Part I - Generalized Linear Models: An Introduction based on @

Herwig Friedl

### Institute of Statistics Graz University of Technology, Austria

hfriedl@tugraz.at

http: //www.stat.tugraz.at/courses/glmLjubljana.html

May 2021

<□ ▶ < □ ▶ < Ξ ▶ < Ξ ▶ Ξ · ⑦ Q @ 1/203

# Introduction

- This course will provide an introduction into the concepts of the class of generalized linear models (GLM's).
- This class extends the class of linear models (LM's) to regression models for non-normal data.
- Special interest will be on binary data (logistic regression) and count data (log-linear models).
- All models will be handled by using Inctions like lm, anova, or glm.

<□ ▶ < □ ▶ < ≧ ▶ < ≧ ▶ E の Q 2/203

## Plan

- Linear Models (LM's): Recap of Results
- Box-Cox Transformation Family: Extending the LM
- Generalized Linear Models (GLM's): An Introduction
- Linear Exponential Family (LEF): Properties and Members

< □ ▶ < □ ▶ < ≧ ▶ < ≧ ▶ Ξ · • ○ ○ 3/203

- GLM's: Parameter Estimates
- GLM's: glm(.) Function
- Gamma Models
- Logistic Models (Binomial Frequencies)
- Log-linear Models (Poisson Counts)
- Multilevel Models

Goal of regression models is to find out how a **response variable** depends on **covariates** (explanatory variables).

<ロト <回ト < 臣ト < 臣ト 臣 の Q @ 4/203

A special class of regression models are linear models. The general setup is given by

- Data  $(y_i, x_{i1}, ..., x_{i,p-1}), i = 1, ..., n$
- Response  $\mathbf{y} = (y_1, \dots, y_n)^\top$  (random variable)
- Covariates  $\mathbf{x}_i = (x_{i1}, \dots, x_{i,p-1})^{\top}$  (fixed, known)

#### Data Example: Life Expectancies

Data source: The World Bank makes available data from the **W**orld **D**evelopment Indicators. To search/download within **Q**:

- > install.packages('WDI'); library(WDI)
- > WDIsearch('gdp') # gives a list of available data on gdp

```
> d <- WDI(indicator='NY.GDP.PCAP.KD', country=c('AT', 'US'),</pre>
```

- start=1960, end=2013)
- > head(d)

+

iso2c country NY.GDP.PCAP.KD year

| 1 | AT Austria | 47901.37 2013 |
|---|------------|---------------|
| 2 | AT Austria | 48172.24 2012 |
| 3 | AT Austria | 48065.32 2011 |
| 4 | AT Austria | 46858.04 2010 |
| 5 | AT Austria | 46123.49 2009 |
| 6 | AT Austria | 48053.48 2008 |

#### Data Example: Life Expectancies

Data on temperature are available at The World Bank, Climate Change Knowledge Portal: Historical Data

```
> install.packages('gdata')
> library(gdata)
> f.name<-"http://databank.worldbank.org/data/download/catalog/
           cckp_historical_data_0.xls"
+
> myperl <- "c:/Strawberry/perl/bin/perl.exe"</pre>
> sheetCount(f.name, perl=myperl)
Downloading...
trying URL 'http://databank.worldbank.org/data/.../*.xls'
Content type 'application/vnd.ms-excel' length 378368 bytes
opened URL
downloaded 369 Kb
Done.
[1] 5
```

#### Data Example: Life Expectancies

```
> temp <- read.xls(f.name, sheet="Country_temperatureCRU",</pre>
                 perl=myperl)
+
> temp.data <- temp[ , c("ISO_3DIGIT", "Annual_temp")]</pre>
> colnames(temp.data) <- c("iso3c", "temp")</pre>
> head(temp.data)
 iso3c temp
1
  AFG 12.92
2 AGO 21.51
3
 ALB 11.27
4
   ARE 26.83
5 ARG 14.22
6
   ARM
            6.37
```

#### Data Example: Life Expectancies

Data we are interested in (from 2010):

- life.exp at birth, total (years)
- urban population (percent)
- physicians (per 1,000 people)
- temp annual mean (Celsius)

Which is the response and which are covariates?

◆□ ▶ ◆□ ▶ ◆ ■ ▶ ◆ ■ ● ● ● 8/203

#### Gaussian Linear Model:

$$y_i = \beta_0 + \beta_1 x_{i1} + \dots + \beta_{p-1} x_{i,p-1} + \epsilon_i$$
,  $\epsilon_i \stackrel{iid}{\sim} \operatorname{Normal}(0, \sigma^2)$ ,

with unknown regression parameters  $\beta_0, \beta_1, \ldots, \beta_{p-1}$  (intercept  $\beta_0$ , slopes  $\beta_j, j = 1, \ldots, p-1$ ) and unknown (homogenous) error variance  $\sigma^2$ . This is equivalent with  $y_i \stackrel{ind}{\sim} \text{Normal}(E(y_i), \text{var}(y_i))$ , where

$$\mathsf{E}(y_i) = \mu_i = \beta_0 + \beta_1 x_{i1} + \cdots + \beta_{p-1} x_{i,p-1}$$

is a linear function in the parameters and

$$ext{var}(y_i) = \sigma^2$$
 ,  $i = 1, \dots, n$ 

describes a homoscedastic scenario.

Matrix Notation: we define

$$\mathbf{y} = (y_1, \dots, y_n)^\top, \quad \boldsymbol{\epsilon} = (\boldsymbol{\epsilon}_1, \dots, \boldsymbol{\epsilon}_n)^\top, \\ \boldsymbol{\beta} = (\beta_0, \beta_1, \dots, \beta_{p-1})^\top, \quad \mathbf{x}_i = (1, x_{i1}, \dots, x_{i,p-1})^\top, \\ \mathbf{X} = (\mathbf{x}_1, \dots, \mathbf{x}_n)^\top$$

and write a Gaussian regression models as

 $\mathbf{y} = \mathbf{X}\boldsymbol{\beta} + \boldsymbol{\epsilon}$ 

with

$$E(\mathbf{y}) = \boldsymbol{\mu} = \mathbf{X}\boldsymbol{\beta}$$

and

$$\operatorname{var}(\mathbf{y}) = \sigma^2 \mathbf{I}_n$$
.

Here  $I_n$  denotes the  $(n \times n)$  identity matrix, and the  $(n \times p)$  matrix **X** is also called **Design Matrix**.

#### Exploratory Data Analysis (EDA):

• Check out the **ranges** of the response and covariates. For **discrete** covariates (with sparse factor levels) we consider **grouping** the levels.

• Plot covariates against response. Scatter plot should reflect **linear** relationships otherwise we consider **transformations**.

• To check if the constant variance assumption is reasonable, the points of the scatter plot of covariates against the responses should be contained in a **band of constant width**.

#### Data Example: Life Expectancies (EDA)

> summary(mydata[, c(5, 6, 8, 10)])

| life.expectancy | urban          | physicians     | temperature   |
|-----------------|----------------|----------------|---------------|
| Min. :45.10     | Min. :0.1064   | Min. :0.0080   | Min. :-7.14   |
| 1st Qu.:62.19   | 1st Qu.:0.3890 | 1st Qu.:0.2318 | 1st Qu.:10.40 |
| Median :72.04   | Median :0.5683 | Median :1.4567 | Median :21.90 |
| Mean :69.48     | Mean :0.5648   | Mean :1.6678   | Mean :18.24   |
| 3rd Qu.:76.03   | 3rd Qu.:0.7496 | 3rd Qu.:2.8146 | 3rd Qu.:25.06 |
| Max. :82.84     | Max. :1.0000   | Max. :6.8152   | Max. :28.30   |
|                 |                | NA's :23       |               |

<ロ > < 回 > < 目 > < 目 > < 目 > < 目 > 203 (203)

#### Data Example: Life Expectancies (EDA)

> plot(mydata[, c(5, 6, 8, 10)])

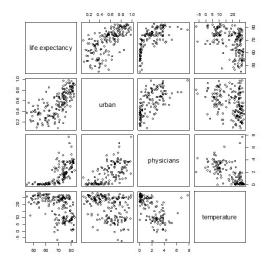

<□> < ≧ > < ≧ > < ≧ > ≧ < ♡ < 13/203

#### Data Example: Life Expectancies (Transformations)

```
plot(physicians, life.expectancy)
plot(log(physicians), life.expectancy)
```

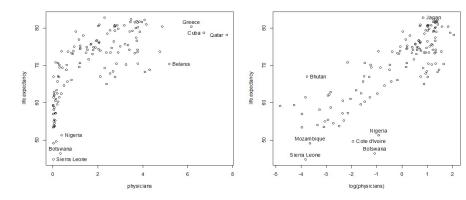

▲□▶▲□▶▲□▶▲□▶ □ のへで 14/203

### Parameter Estimation: $\beta$

Idea of Least Squares: minimize the sum of squared errors, i.e.

$$SSE(\boldsymbol{\beta}) = \sum_{i=1}^{n} (y_i - \mathbf{x}_i^{\top} \boldsymbol{\beta})^2$$

Equivalent with **Maximum Likelihood**: maximize the sample log-likelihood function

$$\ell(\boldsymbol{\beta}|\mathbf{y}) = \sum_{i=1}^{n} \left( \log \frac{1}{\sqrt{2\pi\sigma^2}} - \frac{1}{2\sigma^2} (y_i - \mathbf{x}_i^{\top} \boldsymbol{\beta})^2 \right)$$

LSE/MLE Solution:  $\hat{\boldsymbol{\beta}} = (\mathbf{X}^{\top}\mathbf{X})^{-1}\mathbf{X}^{\top}\mathbf{y}$ 

For 
$$y_i \stackrel{ind}{\sim} \mathsf{Normal}(\mathbf{x}_i^{ op} \boldsymbol{eta}, \sigma^2)$$
 we have  
 $\hat{\boldsymbol{eta}} \sim \mathsf{Normal}(\boldsymbol{eta}, \sigma^2 (\mathbf{X}^{ op} \mathbf{X})^{-1})$ 

# Parameter Estimation: $\sigma^2$

Maximum Likelihood Estimator:

$$\hat{\sigma}^2 = \frac{1}{n} \operatorname{SSE}(\hat{\boldsymbol{\beta}}) = \frac{1}{n} \sum_{i=1}^n (y_i - \mathbf{x}_i^\top \hat{\boldsymbol{\beta}})^2, \qquad \operatorname{E}(\hat{\sigma}^2) = \left(1 - \frac{p}{n}\right) \sigma^2$$

is biased. An **unbiased** variance estimator is (df corrected)

$$S^2 = \frac{1}{n-p} \operatorname{SSE}(\hat{\boldsymbol{\beta}})$$

For  $y_i \stackrel{ind}{\sim} \operatorname{Normal}(\mathbf{x}_i^{\top} \boldsymbol{\beta}, \sigma^2)$  we get  $SSE(\hat{\boldsymbol{\beta}})/\sigma^2 \sim \chi^2_{n-p}$ 

and SSE $(\hat{\boldsymbol{\beta}})$  is stochastically independent of  $\hat{\boldsymbol{\beta}}$ .

**ANalysis Of VAriance (ANOVA):** let  $\hat{\mu}_i = \mathbf{x}_i^{\top} \hat{\boldsymbol{\beta}}$ , then

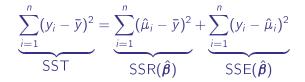

Total SS equals (maxim.) Regression SS plus (minim.) Error SS

Thus, the proportion of variability explained by the regression model is described by the **coefficient of determination** 

$$R^{2} = \frac{\mathsf{SSR}(\hat{\boldsymbol{\beta}})}{\mathsf{SST}} = 1 - \frac{\mathsf{SSE}(\hat{\boldsymbol{\beta}})}{\mathsf{SST}} \in (0, 1)$$

To penalize for model complexity p we use its **adjusted** version

$$R_{adj}^2 = 1 - \frac{\mathsf{SSE}(\hat{\boldsymbol{\beta}})/(n-p)}{\mathsf{SST}/(n-1)} \notin (0,1)$$

#### Hypothesis Tests: t-Test

If the model is correctly stated then

$$\hat{\boldsymbol{eta}} \sim \mathsf{Normal}(\boldsymbol{eta}, \sigma^2 (\mathbf{X}^{ op} \mathbf{X})^{-1})$$

Thus, for each **slope** parameter  $\beta_j$ , j = 1, ..., p - 1, we have

$$\hat{eta}_j \sim \mathsf{Normal}(eta_j, \sigma^2(\mathbf{X}^{ op}\mathbf{X})_{j+1,j+1}^{-1})$$

and therefore

$$\frac{\hat{\beta}_j - \beta_j}{\sqrt{\sigma^2 (\mathbf{X}^\top \mathbf{X})_{j+1,j+1}^{-1}}} \sim \mathsf{Normal}(0, 1)$$

Since  $S^2$  and  $\hat{\pmb{\beta}}$  are independent, replacing  $\sigma^2$  by  $S^2$  results in

$$\frac{\hat{\beta}_j - \beta_j}{\sqrt{S^2(\mathbf{X}^{\top}\mathbf{X})_{j+1,j+1}^{-1}}} \sim t_{n-p}$$

Hypothesis Tests: t-Test

$$rac{\hat{eta}_j - eta_j}{\sqrt{S^2(\mathbf{X}^{ op}\mathbf{X})_{j+1,j+1}^{-1}}} \sim t_{n-p}$$

Therefore, we can test the relevance of a single predictor  $x_j$  by

$$H_0: \beta_j = 0$$
 vs  $H_1: \beta_j \neq 0$ 

and use the well-known test statistic

$$\frac{\text{Estimate}}{\text{Std. Error}} = \frac{\hat{\beta}_j}{\sqrt{S^2 (\mathbf{X}^\top \mathbf{X})_{j+1,j+1}^{-1}}} \stackrel{H_0}{\sim} t_{n-p}$$

<□> < □> < □> < 三> < 三> < 三> < 三> < 三 < ○へ ○ 19/203

#### Hypothesis Tests: F-Test

If a predictor is a **factor** with k levels (e.g., continent: Europe, Africa, America, Asia), then we usually define a baseline category (e.g. Europe) and consider the model

 $\mu = \beta_0 + \beta_{Af} I(Africa) + \beta_{Am} I(America) + \beta_{As} I(Asia)$ 

To check if the predictor continent is irrelevant we have to **simultaneously** test k - 1 parameters

$$H_0: \beta_{Af} = \beta_{Am} = \beta_{As} = 0$$
 vs  $H_1: not H_0$ 

Fitting the model twice, under  $H_0$  and under  $H_1$ , results in  $SSR(\hat{\beta}_0)$  and  $SSR(\hat{\beta}_1)$  and we get the **test statistic** 

$$\frac{\left(\operatorname{SSR}(\hat{\boldsymbol{\beta}}_1) - \operatorname{SSR}(\hat{\boldsymbol{\beta}}_0)\right)/(k-1)}{\operatorname{SSE}(\hat{\boldsymbol{\beta}}_1)/(n-p)} \stackrel{H_0}{\sim} F_{k-1,n-p}.$$

◆□ ▶ ◆□ ▶ ◆ ■ ▶ ◆ ■ ▶ ● ■ • • ○ へ ○ 20/203

Weighted Least Squares in case of heteroscedastic errors, i.e.

 $\mathbf{y} = \mathbf{X}\boldsymbol{\beta} + \boldsymbol{\epsilon}, \quad \boldsymbol{\epsilon} \sim \text{Normal}(\mathbf{0}, \sigma^2 \mathbf{W}), \quad \mathbf{W} = \text{diag}(w_1, \dots, w_n)$ 

The MLE (weighted LSE) of  $\boldsymbol{\beta}$  is given by

$$\hat{oldsymbol{eta}} = (\mathbf{X}^{ op} \mathbf{W}^{-1} \mathbf{X})^{-1} \mathbf{X}^{ op} \mathbf{W}^{-1} \mathbf{y}$$

with

$$\mathsf{E}(\hat{\boldsymbol{\beta}}) = \boldsymbol{\beta}$$
 and  $\operatorname{var}(\hat{\boldsymbol{\beta}}) = \sigma^2 (\mathbf{X}^\top \mathbf{W}^{-1} \mathbf{X})^{-1}$ 

The MLE of  $\sigma^2$  is

$$\hat{\sigma}^2 = \frac{1}{n} \sum_{i=1}^n \frac{(y_i - \hat{\mu}_i)^2}{w_i} = \frac{1}{n} \mathbf{r}^\top \mathbf{W}^{-1} \mathbf{r}$$

with the vector of raw residuals  $\mathbf{r} = \mathbf{y} - \hat{\boldsymbol{\mu}}$ . The vector of raw residuals  $\mathbf{r} = \mathbf{y} - \hat{\boldsymbol{\mu}}$ 

### Data Example: Life Expectancies

> mod <- lm(life.expectancy ~ urban + physicians + temperature)
> summary(mod)

Coefficients: Estimate Std. Error t value Pr(>|t|) (Intercept) 58.61188 2.01497 29.088 < 2e-16 \*\*\* urban 14.66519 2.72913 5.374 3.09e-07 \*\*\* physicians 2.72412 0.50569 5.387 2.90e-07 \*\*\* temperature -0.07181 0.06758 -1.063 0.29 ---Signif. codes: 0 '\*\*\*' 0.001 '\*\*' 0.01 '\*' 0.05 '.' 0.1 ' ' 1

Residual standard error: 5.459 on 142 degrees of freedom
 (23 observations deleted due to missingness)
Multiple R-squared: 0.6191, Adjusted R-squared: 0.611
F-statistic: 76.93 on 3 and 142 DF, p-value: < 2.2e-16</pre>

#### Data Example: Life Expectancies

```
Coefficients:
```

|              | Estimate S | td. Error                       | t value  | Pr(> t ) |         |     |   |
|--------------|------------|---------------------------------|----------|----------|---------|-----|---|
| (Intercept)  | 58.61188   | 2.01497                         | 29.088   | < 2e-16  | ***     |     |   |
| urban        | 14.66519   | 2.72913                         | 5.374    | 3.09e-07 | ***     |     |   |
| physicians   | 2.72412    | 0.50569                         | 5.387    | 2.90e-07 | ***     |     |   |
| temperature  | -0.07181   | 0.06758                         | -1.063   | 0.29     |         |     |   |
|              |            |                                 |          |          |         |     |   |
| Signif. code | es: 0 '*** | <sup>,</sup> 0.001 <sup>,</sup> | **' 0.01 | '*' 0.05 | '.' 0.1 | ( ) | 1 |

The predictors urban and physicians are significant. Only temperature has a negative effect and is also not significant.

#### Data Example: Life Expectancies

Residual standard error: 5.459 on 142 degrees of freedom
 (23 observations deleted due to missingness)
Multiple R-squared: 0.6191, Adjusted R-squared: 0.611
F-statistic: 76.93 on 3 and 142 DF, p-value: < 2.2e-16</pre>

Under the model, the estimated standard error of the response is 5.5 (years). We have n - p = 142 and p - 1 = 3 predictors.

Almost 62% of the total variability is explained by this model. The adjusted version of  $R^2$  is 61.1%.

We finally test that **all three** predictors are irrelevant. The associated F-test clearly rejects this hypothesis.

### Data Example: Life Expectancies (log(physicians))

```
> mod.log <- update(mod, .~. -physicians+log(physicians))
> summary(mod.log)
```

#### Coefficients:

|                            | Estimate  | Std. Error   | t value  | Pr(> t ) |     |     |   |
|----------------------------|-----------|--------------|----------|----------|-----|-----|---|
| (Intercept)                | 66.70367  | 1.79065      | 37.251   | < 2e-16  | *** |     |   |
| urban                      | 8.76445   | 2.53243      | 3.461    | 0.000711 | *** |     |   |
| temperature                | -0.03008  | 0.05668      | -0.531   | 0.596408 |     |     |   |
| <pre>log(physicians)</pre> | 3.51370   | 0.39341      | 8.931    | 1.97e-15 | *** |     |   |
|                            |           |              |          |          |     |     |   |
| Signif. codes:             | 0 '***' ( | 0.001 '**' ( | 0.01 '*' | 0.05 (.) | 0.1 | ( ) | 1 |

Predictor log(physicians) is now highly significant but temperature lost it's significance!

#### Data Example: Life Expectancies (log(physicians))

Residual standard error: 4.794 on 142 degrees of freedom
 (23 observations deleted due to missingness)
Multiple R-squared: 0.7063, Adjusted R-squared: 0.7001
F-statistic: 113.8 on 3 and 142 DF, p-value: < 2.2e-16</pre>

Standard error is much smaller now than before  $(\pm 4.8 \text{ years})!$ 

Even 70% of the total variability is now explained by this model.

Same conclusion based on global F-test as in previous model.

#### Data Example: Life Expectancies (ANOVA)

```
> anova(mod.log)
Analysis of Variance Table
```

```
Response: life.expectancy

Df Sum Sq Mean Sq F value Pr(>F)

urban 1 5359.7 5359.7 233.219 < 2.2e-16 ***

temperature 1 653.2 653.2 28.424 3.747e-07 ***

log(physicians) 1 1833.3 1833.3 79.771 1.973e-15 ***

Residuals 142 3263.4 23.0

---

Signif. codes: 0 '***' 0.001 '**' 0.01 '*' 0.05 '.' 0.1 ' ' 1
```

### ANOVA

Remember the SST decomposition under the **Model**  $\mu = X\beta$ :

$$SST = SSR(\hat{\beta}) + SSE(\hat{\beta})$$

Information about this is contained in the ANOVA Table:

| Source     | df           | Sum of Sq.                  |                                                                  | F                                                  |
|------------|--------------|-----------------------------|------------------------------------------------------------------|----------------------------------------------------|
| Regression | <i>p</i> – 1 | $SSR(\hat{\pmb{\beta}})$    | $MSR(\hat{\boldsymbol{\beta}}) =$                                |                                                    |
|            |              |                             | $SSR(\hat{oldsymbol{eta}})/(p-1)$                                | $rac{MSR(\hat{\pmb{eta}})}{MSE(\hat{\pmb{eta}})}$ |
| Error      | п — р        | $SSE(\hat{oldsymbol{eta}})$ | $MSE(\hat{oldsymbol{eta}}) = \\ SSE(\hat{oldsymbol{eta}})/(n-p)$ |                                                    |
| Total      | <i>n</i> – 1 | SST                         |                                                                  |                                                    |

#### **ANOVA**

**Null Model**: assuming an **iid** random sample  $(E(y_i) = \beta_0)$ , results in  $SSE(\hat{\beta}_0) = \sum_i (y_i - \hat{\beta}_0)^2$  with  $\hat{\beta}_0 = \bar{y}$ . Thus,  $SSE(\hat{\beta}_0) = \sum_i (y_i - \bar{y})^2 \equiv SST$  in this case.

Nested Model: we assume that

$$\mathbf{y} = \mathbf{X}\boldsymbol{\beta} + \boldsymbol{\epsilon} = \mathbf{X}_1 \boldsymbol{\beta}_1 + \mathbf{X}_2 \boldsymbol{\beta}_2 + \boldsymbol{\epsilon}$$
, and test on  $H_0: \boldsymbol{\beta}_2 = \mathbf{0}$ 

with dim( $\beta_1$ ) =  $p_1$  (including the intercept) and dim( $\beta_2$ ) =  $p_2$  (additional slopes). The corresponding SSR and SSE terms are

$$SSR(\hat{\boldsymbol{\beta}}_1) = \sum_{i=1}^n (\mathbf{x}_i^\top \hat{\boldsymbol{\beta}}_1 - \bar{y})^2, \qquad SSE(\hat{\boldsymbol{\beta}}_1) = \sum_{i=1}^n (y_i - \mathbf{x}_i^\top \hat{\boldsymbol{\beta}}_1)^2$$

<□> <□> <□> <□> < Ξ> < Ξ> < Ξ > Ξ の < © 29/203

### **ANOVA**

Sequentially adding the term  $\boldsymbol{X}_2$  in the model where  $\boldsymbol{X}_1$  is already included results in

| Source                        | df                    | Sum of Squares/SS                                                                                                    | MSS                                                                                                    | F                                                                       |
|-------------------------------|-----------------------|----------------------------------------------------------------------------------------------------|----------------------------------------------------------------------------------------------------|-------------------------------------------------------------------------|
| <b>X</b> <sub>1</sub>         | $p_1 - 1$             | $SSR(\hat{oldsymbol{eta}}_1)$                                                                                                    | $\frac{MSR(\hat{\boldsymbol{\beta}}_1) =}{\frac{SSR(\hat{\boldsymbol{\beta}}_1)}{p_1 - 1}}$                                                      | $\frac{MSR(\hat{\boldsymbol{\beta}}_1)}{MSE(\hat{\boldsymbol{\beta}})}$ |
| $\mathbf{X}_2   \mathbf{X}_1$ | <i>p</i> <sub>2</sub> | $SSR(\hat{\boldsymbol{\beta}}_2 \hat{\boldsymbol{\beta}}_1) =$<br>$SSR(\hat{\boldsymbol{\beta}}) - SSR(\hat{\boldsymbol{\beta}}_1)$ | $\frac{MSR(\hat{\boldsymbol{\beta}}_2 \hat{\boldsymbol{\beta}}_1) =}{\frac{SSR(\hat{\boldsymbol{\beta}}_2 \hat{\boldsymbol{\beta}}_1)}{\rho_2}}$ | $rac{MSR(\hat{\pmb{eta}}_2 \hat{\pmb{eta}}_1)}{MSE(\hat{\pmb{eta}})}$  |
| Error                         | n — p                 | $SSE(\hat{oldsymbol{eta}})$                                                                                                    | $MSE(\hat{\boldsymbol{eta}}) = \\ SSE(\hat{\boldsymbol{eta}})/(n-p)$                                                                             |                                                                         |
| Total                         | <i>n</i> – 1          | SST                                                                                                    |                                                                                                    |                                                                         |

### ANOVA

We now assume that the model  $\mathbf{y} = \beta_0 + \mathbf{X}_1 \boldsymbol{\beta}_1 + \mathbf{X}_2 \boldsymbol{\beta}_2 + \boldsymbol{\epsilon}$  holds.

Test 1: test statistic

$$F = \frac{\mathsf{MSR}(\hat{\boldsymbol{\beta}}_1|\hat{\beta}_0)}{\mathsf{MSE}(\hat{\boldsymbol{\beta}})}$$

tests the model improvement when adding the predictors in  $\mathbf{X}_1$  to the iid model based on  $\beta_0$  only.

Test 2: test statistic

$$F = \frac{\mathsf{MSR}(\hat{\boldsymbol{\beta}}_2|\hat{\boldsymbol{\beta}}_1, \hat{\beta}_0)}{\mathsf{MSE}(\hat{\boldsymbol{\beta}})}$$

tests the model improvement when adding the predictors in  $X_2$  to the model with  $X_1$  and  $\beta_0$  already contained.

### Data Example: Life Expectancies (ANOVA)

Each further predictor that enters the model significantly improves the model fit.

# Linear Models: Restrictions

### Problems:

- $y_i \not\sim \text{Normal}(\mathsf{E}(y_i), \mathsf{var}(y_i))$
- $\mathsf{E}(y_i) \neq \mathbf{x}_i^\top \boldsymbol{\beta} \in \mathbb{R}$
- $\operatorname{var}(y_i) \neq \sigma^2$  equal (homoscedastic) for all  $i = 1, \ldots, n$

### Remedies:

- transform  $y_i$  such that  $g(y_i) \stackrel{ind}{\sim} \operatorname{Normal}(\mathbf{x}_i^\top \boldsymbol{\beta}, \sigma^2)$
- utilize a GLM where  $y_i \stackrel{ind}{\sim} \text{LEF}(g^{-1}(\mathbf{x}_i^{\top} \boldsymbol{\beta}), \phi V(\mu_i))$

### **Box-Cox Transformation**

For **positive** Responses (y > 0) define

$$y(\lambda) = \begin{cases} rac{y^\lambda - 1}{\lambda}, & ext{if } \lambda 
eq 0, \\ \log y, & ext{if } \lambda = 0, \end{cases}$$

 $y(\lambda) \rightarrow \log y$  for  $\lambda \rightarrow 0$ , such that  $y(\lambda)$  is continuous in  $\lambda$ .

**Assumption**: there is a value  $\lambda$  for which

$$y_i(\lambda) \stackrel{ind}{\sim} \operatorname{Normal}\left(\mu_i(\lambda) = \mathbf{x}_i^{\top} \boldsymbol{\beta}(\lambda), \sigma^2(\lambda)\right)$$

Compute **MLEs** with respect to the sample density of the **untransformed** (original) response *y*.

### **Box-Cox Transformation**

**Density Transformation Theorem:** If  $g(Y) \sim F_{g(Y)}(y)$  holds for a continuous r.v. and  $g(\cdot)$  is a monotone function, then the untransformed r.v. Y has cdf

$$F_Y(y) = \Pr(Y \le y) = \Pr(g(Y) \le g(y)) = F_{g(Y)}(g(y)).$$

Thus, the density of Y is

$$f_{Y}(y) = \frac{\partial F_{g(Y)}(g(y))}{\partial y} = f_{g(Y)}(g(y)) \cdot \left| \frac{\partial g(y)}{\partial y} \right|$$
  
with Jacobian  $\left| \frac{\partial g(y)}{\partial y} \right|$ .

< □ > < □ > < □ > < Ξ > < Ξ > Ξ の Q @ 35/203

## **Box-Cox Transformation**

Density of untransformed y is

$$f(y|\lambda,\mu(\lambda),\sigma^{2}(\lambda)) = \begin{cases} \frac{1}{\sqrt{2\pi\sigma^{2}(\lambda)}} \exp\left(-\frac{\left(\frac{(y^{\lambda}-1)}{\lambda}-\mu(\lambda)\right)^{2}}{2\sigma^{2}(\lambda)}\right) y^{\lambda-1}, & \lambda \neq 0, \\ \frac{1}{\sqrt{2\pi\sigma^{2}(\lambda)}} \exp\left(-\frac{(\log y-\mu(\lambda))^{2}}{2\sigma^{2}(\lambda)}\right) y^{-1}, & \lambda = 0. \end{cases}$$

• If  $\lambda \neq 0$  and  $\mu(\lambda) = \mathbf{x}^{\top} \boldsymbol{\beta}(\lambda)$  then

$$f(y|\lambda,\mu(\lambda),\sigma^{2}(\lambda)) = \frac{1}{\sqrt{2\pi\lambda^{2}\sigma^{2}(\lambda)}} \exp\left(-\frac{\left(y^{\lambda}-1-\lambda\mathbf{x}^{\top}\boldsymbol{\beta}(\lambda)\right)^{2}}{2\lambda^{2}\sigma^{2}(\lambda)}\right)|\lambda|y^{\lambda-1}.$$

<□▶ <□▶ < ≧▶ < ≧▶ < ≧▶ ≧ - ∽ へ ⊙ 36/203

#### **Box-Cox Transformation**

Using  $\beta_0 = 1 + \lambda \beta_0(\lambda)$ ,  $\beta_j = \lambda \beta_j(\lambda)$ ,  $j = 1, \dots, p-1$ , and  $\sigma^2 = \lambda^2 \sigma^2(\lambda)$  then

$$f(y|\lambda,\mu(\lambda),\sigma^{2}(\lambda)) = \frac{1}{\sqrt{2\pi\lambda^{2}\sigma^{2}(\lambda)}} \exp\left(-\frac{(y^{\lambda}-1-\lambda\mathbf{x}^{\top}\boldsymbol{\beta}(\lambda))^{2}}{2\lambda^{2}\sigma^{2}(\lambda)}\right) |\lambda| y^{\lambda-1}$$
$$f(y|\lambda,\boldsymbol{\beta},\sigma^{2}) = \frac{1}{\sqrt{2\pi\sigma^{2}}} \exp\left(-\frac{(y^{\lambda}-\mathbf{x}^{\top}\boldsymbol{\beta})^{2}}{2\sigma^{2}}\right) |\lambda| y^{\lambda-1}.$$
$$\bullet \text{ If } \lambda = 0, \text{ let } \beta_{j} = \beta_{j}(\lambda), j = 0, \dots, p-1, \text{ and } \sigma^{2} = \sigma^{2}(\lambda)$$
$$f(y|0,\boldsymbol{\beta},\sigma^{2}) = \frac{1}{\sqrt{2\pi\sigma^{2}}} \exp\left(-\frac{(\log y - \mathbf{x}^{\top}\boldsymbol{\beta})^{2}}{2\sigma^{2}}\right) y^{-1}.$$

If  $\lambda$  would be known, then the MLE could be easily computed!

.

# **Box-Cox Transformation**

#### Relevant part of the sample log-likelihood function is

• 
$$\lambda \neq 0$$
:

$$\ell(\lambda, \boldsymbol{\beta}, \sigma^2 | \mathbf{y}) = -\frac{n}{2} \log \sigma^2 - \frac{1}{2\sigma^2} \sum_{i=1}^n \left( y_i^{\lambda} - \mathbf{x}_i^{\top} \boldsymbol{\beta} \right)^2 + n \log |\lambda| + (\lambda - 1) \sum_{i=1}^n \log y_i$$

• 
$$\lambda = 0$$
:

$$\ell(0, \boldsymbol{\beta}, \sigma^2 | \mathbf{y}) = -\frac{n}{2} \log \sigma^2 - \frac{1}{2\sigma^2} \sum_{i=1}^n \left( \log y_i - \mathbf{x}_i^\top \boldsymbol{\beta} \right)^2 - \sum_{i=1}^n \log y_i$$

<□ ▶ < □ ▶ < ■ ▶ < ■ ▶ < ■ ▶ ● ■ - の へ @ 38/203

# **Box-Cox Transformation: MLE's**

If  $\lambda$  would be known, then the MLEs would be

$$\hat{\boldsymbol{\beta}}_{\lambda} = \begin{cases} (\mathbf{X}^{\top}\mathbf{X})^{-1}\mathbf{X}^{\top}\mathbf{y}^{\lambda}, & \lambda \neq 0, \\ (\mathbf{X}^{\top}\mathbf{X})^{-1}\mathbf{X}^{\top}\log\mathbf{y}, & \lambda = 0, \end{cases}$$
$$\hat{\sigma}_{\lambda}^{2} = \frac{1}{n} SSE_{\lambda}(\hat{\boldsymbol{\beta}}_{\lambda}) = \begin{cases} \frac{1}{n} \sum_{i=1}^{n} (y_{i}^{\lambda} - \mathbf{x}_{i}^{\top}\hat{\boldsymbol{\beta}}_{\lambda})^{2}, & \lambda \neq 0, \\ \frac{1}{n} \sum_{i=1}^{n} (\log y_{i} - \mathbf{x}_{i}^{\top}\hat{\boldsymbol{\beta}}_{\lambda})^{2}, & \lambda = 0. \end{cases}$$

<□> < □> < □> < 三> < 三> < 三> < 三> < 三 < ○へ ○ 39/203

## **Box-Cox Transformation: Profile-Likelihood**

Profile (log-) likelihood function  $p\ell(\lambda|\mathbf{y}) = \ell(\lambda, \hat{\boldsymbol{\beta}}_{\lambda}, \hat{\sigma}_{\lambda}^{2}|\mathbf{y}) =$ 

$$= \begin{cases} -\frac{n}{2}\log SSE_{\lambda}(\hat{\boldsymbol{\beta}}_{\lambda}) + n\log|\lambda| + (\lambda - 1)\sum_{i=1}^{n}\log y_{i}, & \lambda \neq 0, \\ -\frac{n}{2}\log SSE_{0}(\hat{\boldsymbol{\beta}}_{0}) - \sum_{i=1}^{n}\log y_{i}, & \lambda = 0. \end{cases}$$

This is the sample log-likelihood function that has been already maximized with respect to  $\beta$  and  $\sigma^2$ .

It only depends on the transformation parameter  $\lambda$ .

Find the maximum in  $\lambda$  by simply using a grid search strategy.

### **Box-Cox Transformation: Profile-Likelihood**

**Likelihood Ratio Test** (LRT):  $H_0: \lambda = \lambda_0$  versus  $H_1: \lambda \neq \lambda_0$ . For the LRT statistic it holds that

$$-2\left(\rho\ell(\lambda_0|\mathbf{y})-\rho\ell(\hat{\lambda}|\mathbf{y})\right)\xrightarrow{D}\chi_1^2.$$

If  $-2(p\ell(\lambda_0|\mathbf{y}) - p\ell(\hat{\lambda}|\mathbf{y})) \sim \chi_1^2$ , a  $(1 - \alpha)$  confidence interval contains all values  $\lambda_0$ , for which

$$-\left( 
ho \ell(\lambda_0 | \mathbf{y}) - 
ho \ell(\hat{\lambda} | \mathbf{y}) 
ight) < rac{1}{2} \chi^2_{1;1-lpha}$$

(notice that  $\chi^2_{1;0.95} = 3.841$ ,  $\chi^2_{1;0.99} = 6.635$ ).

<□ > < □ > < □ > < Ξ > < Ξ > Ξ の < ☉ 41/203

# **Box-Cox Transformation: Properties**

Log-Transformation ( $\lambda = 0$ ): if log  $y_i \sim \text{Normal}(\mathbf{x}_i^{\top} \boldsymbol{\beta}, \sigma^2)$  then

median(log 
$$y_i$$
) =  $\mathbf{x}_i^{\top} \boldsymbol{\beta}$ ,  
E(log  $y_i$ ) =  $\mathbf{x}_i^{\top} \boldsymbol{\beta}$ ,  
var(log  $y_i$ ) =  $\sigma^2$ .

Untransformed response  $y_i$  follows a log-normal distribution with

median
$$(y_i) = \exp(\mathbf{x}_i^{\top} \boldsymbol{\beta}),$$
  
 $E(y_i) = \exp(\mathbf{x}_i^{\top} \boldsymbol{\beta} + \sigma^2/2) = \exp(\mathbf{x}_i^{\top} \boldsymbol{\beta}) \exp(\sigma^2/2),$   
 $\operatorname{var}(y_i) = (\exp(\sigma^2) - 1) \exp(2\mathbf{x}_i^{\top} \boldsymbol{\beta} + \sigma^2).$ 

- Additive model for mean and median of log y<sub>i</sub> corresponds to a multiplicative model for mean and median of y<sub>i</sub>.
- $E(y_i)$  is  $1 < \exp(\sigma^2/2)$  times its median $(y_i)$ .
- $var(y_i)$  is no longer constant for i = 1, ..., n.

#### **Box-Cox Transformation: Properties**

Power-Transformation ( $\lambda \neq 0$ ): if  $y_i^{\lambda} \sim \text{Normal}(\mathbf{x}_i^{\top} \boldsymbol{\beta}, \sigma^2)$  then

median
$$(y_i^{\lambda}) = \mathbf{x}_i^{\top} \boldsymbol{\beta}$$
,  
 $E(y_i^{\lambda}) = \mathbf{x}_i^{\top} \boldsymbol{\beta}$ ,  
 $var(y_i^{\lambda}) = \sigma^2$ .

Untransformed response  $y_i$  follows a distribution with

median
$$(y_i) = \mu_i^{1/\lambda}$$
,  

$$E(y_i) \approx \mu_i^{1/\lambda} \left(1 + \sigma^2 (1 - \lambda)/(2\lambda^2 \mu_i^2)\right)$$

$$\operatorname{var}(y_i) \approx \mu_i^{2/\lambda} \sigma^2/(\lambda^2 \mu_i^2).$$

▲□▶ ▲圖▶ ▲ ≧▶ ▲ ≧ ▶ ○ ♀ 43/203

Girth (diameter), Height and Volume for n = 31 Black Cherry Trees available in  $\mathbb{Q}$ .

Relationship between volume V in feet<sup>3</sup>, height H in feet and diameter D in inches (1 inch = 2.54 cm, 12 inches = 1 foot).

> H <- trees\$Height; D <- trees\$Girth; V <- trees\$Volume > plot(D, V); lines(lowess(D, V)) # curvature (wrong scale?) > plot(H, V) # increasing variance?

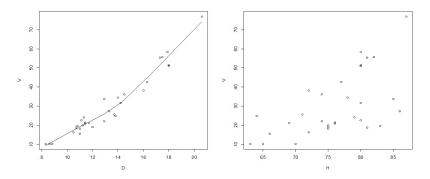

```
> (mod <- lm(V ~ H + D)) # still fit a linear model for volume
Coefficients:
(Intercept) H D
-57.9877 0.3393 4.7082
```

> plot(D, residuals(mod), ylab="residuals"); abline(0, 0)
> lines(lowess(D, residuals(mod))) # sink in the middle

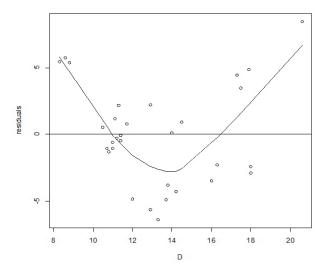

<□ ▶ < □ ▶ < Ξ ▶ < Ξ ▶ Ξ - ク < ℃ 46/203

- > library(MASS)
- > bc<-boxcox(V~H+D,lambda=seq(0.0,0.6,length=100),plotit=FALSE)</pre>
- > ml.index <- which(bc\$y == max(bc\$y))</pre>
- > bc\$x[ml.index]
- [1] 0.3090909

> boxcox(V~H+D, lambda = seq(0.0, 0.6,len = 18)) # plot it now

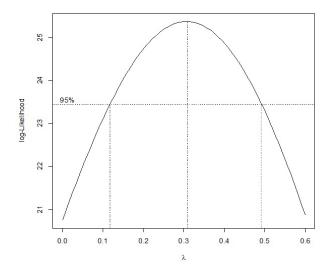

<□ ▶ < □ ▶ < Ξ ▶ < Ξ ▶ Ξ - ク < ℃ 48/203

Is volume cubic in height and diameter?

```
> plot(D, V^(1/3), ylab=expression(V^{1/3}))
> lines(lowess(D, V^(1/3))) # curvature almost gone
```

```
> (mod1 <- lm(V^(1/3) ~ H + D))
Coefficients:
(Intercept) H D
-0.08539 0.01447 0.15152
```

For fixed  $\lambda = 1/3$  we have  $\widehat{\text{median}}(V) = \hat{\mu}_{1/3}^3$  where  $E(V^{1/3}) = \mu_{1/3}$ .  $\hat{E}(V) = \hat{\mu}_{1/3}^3(1 + 3\hat{\sigma}_{1/3}^2/\hat{\mu}_{1/3}^2)$ . Compare responses with estimated medians

> mu <- fitted(mod1)
> plot(mu<sup>3</sup>, V) # fitted median modell

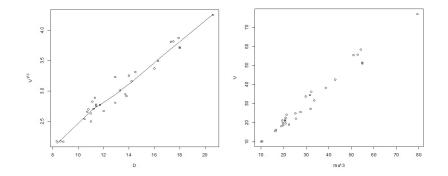

#### <□ > < □ > < □ > < ≧ > < ≧ > < ≧ > ○ < ♡ < ⊙ 50/203

#### Alternative strategy:

Remove curvature by a log-transform of all predictors (i.e., regress on log(D) and log(H)). Should we also consider log(V) as response?

> plot(log(D), log(V)) # shows nice linear relationship

> lm(log(V) ~ log(H) + log(D)) # response log(V) or still V? Coefficients: (Intercept) log(H) log(D) -6.632 1.117 1.983

> boxcox(V~log(H)+log(D), lambda=seq(-0.35,0.25,length=100))

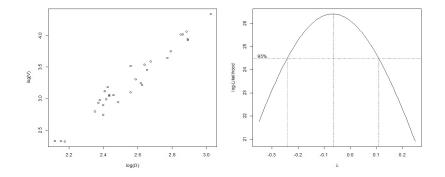

<□ ▶ < □ ▶ < Ξ ▶ < Ξ ▶ < Ξ ♪ ○ < ♡ < ♡ 52/203

Which of the models is *better*? Comparison by LRT. Both models are members of the **model family** 

$$V^* \sim \text{Normal}(\beta_0 + \beta_1 H^* + \beta_2 D^*, \sigma^2)$$
$$V^* = (V^{\lambda_V} - 1)/\lambda_V$$
$$H^* = (H^{\lambda_H} - 1)/\lambda_H$$
$$D^* = (D^{\lambda_D} - 1)/\lambda_D$$

Compare Profile-Likelihood function in  $\lambda_V = 1/3$ ,  $\lambda_H = \lambda_D = 1$ (E( $V^{1/3}$ ) =  $\beta_0 + \beta_1 H + \beta_2 D$ ), with that in  $\lambda_V = \lambda_H = \lambda_D = 0$ (E(log(V)) =  $\beta_0 + \beta_1 \log(H) + \beta_2 \log(D)$ ).

```
> bc1 <- boxcox(V ~ H + D, lambda = 1/3, plotit=FALSE)
> bc1$y
[1] 25.33313
```

```
> bc2 <- boxcox(V ~ log(H) + log(D), lambda = 0, plotit=FALSE)
> bc2$y
[1] 26.11592
```

LRT Statistic: -2(25.333 - 26.116) = 1.566 (not significant).

**Remark**: Coefficient of  $\log(H)$  close to 1 ( $\hat{\beta}_1 = 1.117$ ) and coefficient of  $\log(D)$  close to 2 ( $\hat{\beta}_2 = 1.983$ ).

Tree can be represented by a **cylinder** or a **cone**. Volume is  $\pi h d^2/4$  (cylinder) or  $\pi h d^2/12$  (cone), i.e.

$$\mathsf{E}(\log(V)) = c + 1\log(H) + 2\log(D)$$

with  $c = \log(\pi/4)$  (cylinder) or  $c = \log(\pi/12)$  (cone).

**Attention**: *D* has to be converted from inches to feet  $\Rightarrow D/12$  as predictor.

```
> lm(log(V) ~ log(H) + log(D/12))
Coefficients:
(Intercept) log(H) log(D/12)
-1.705 1.117 1.983
```

#### Conversion only influences intercept!

Fix slopes  $(\beta_1, \beta_2)$  to (1, 2) and estimate only intercept  $\beta_0$ , i.e. consider the model

 $E(\log(V)) = \beta_0 + 1 \log(H) + 2 \log(D/12)$ .

Term  $1 \log H + 2 \log(D/12)$  is called **offset** (predictor with fixed parameter 1).

```
> (mod3 <- lm(log(V) ~ 1 + offset(log(H) + 2*log(D/12))))
Coefficients:
(Intercept)
        -1.199
> log(pi/4)
[1] -0.2415645
> log(pi/12)
[1] -1.340177
```

Volume can be better described by a cone than by a cylinder. However, its volume is slightly larger than the one of a cone.

# Introduction to GLM's

- In **generalized linear models** (GLM's) we again have independent response variables with covariates.
- While a linear model combines **additivity** of the covariate effects with the **normality** of the errors, including **variance homogeneity**, GLM's don't need to satisfy these requirements. GLM's allow also to handle **nonnormal** responses such as binomial, Poisson and Gamma.
- Regression parameters are estimated using **maximum likelihood**.
- Standard reference on GLM's is McCullagh & Nelder (1989).

# Introduction to GLM's: Components of a GLM

Response  $y_i$  and covariables  $\mathbf{x}_i = (1, x_{i1}, \dots, x_{i,p-1})^\top$ .

1 Random Component:  $y_i$ , i = 1, ..., n, independent with density from the **linear** exponential family (LEF), i.e.

$$f(y|\theta,\phi) = \exp\left\{\frac{y\theta - b(\theta)}{\phi} + c(y,\phi)
ight\}$$

 $\phi > 0$  is a dispersion parameter and  $b(\cdot)$  and  $c(\cdot, \cdot)$  are known functions.

**2** Systematic Component:  $\eta_i = \eta_i(\boldsymbol{\beta}) = \mathbf{x}_i^\top \boldsymbol{\beta}$  is called **linear predictor**,  $\boldsymbol{\beta} = (\beta_0, \dots, \beta_{p-1})^\top$  are unknown regression parameters

3 Parametric Link Component:

The **link function**  $g(\mu_i) = \eta_i$  combines the linear predictor with the mean of  $y_i$ . **Canonical** link function if  $\theta = \eta$ .

## Introduction to GLM's: LM as GLM

 $y_i \sim \text{Normal}(\mathbf{x}_i^\top \boldsymbol{\beta}, \sigma^2)$ , independent, i = 1, ..., n. Density has LEF form, since

$$f(y|\mu, \sigma^2) = \frac{1}{\sqrt{2\pi\sigma^2}} \exp\left\{-\frac{1}{2\sigma^2}(y-\mu)^2\right\}$$
$$= \exp\left\{\frac{y\mu - \frac{\mu^2}{2}}{\sigma^2} - \frac{1}{2}\left[\log(2\pi\sigma^2) + \frac{y^2}{\sigma^2}\right]\right\}$$

Defining  $heta=\mu$  and  $\phi=\sigma^2$  results in

$$b( heta) = rac{\mu^2}{2}$$
 and  $c(y,\phi) = -rac{1}{2}\left[\log(2\pi\sigma^2) + rac{y^2}{\sigma^2}
ight]$ 

Since  $\theta = \mu$ , the canonical link  $g(\mu) = \mu$  is used in a LM.

### Introduction to GLM's: Moments

It can be shown that for the LEF

$$E(y) = b'(\theta) = \mu$$
  
var(y) =  $\phi b''(\theta) = \phi V(\mu)$ ,

where  $V(\mu) = b''(\theta)$  is called the **variance function**. Thus, we generally consider the model

 $g(\mu) = g(b'(\theta)).$ 

Thus, the canonical link is defined as

 $g = (b')^{-1}$  $\Rightarrow g(\mu) = \theta = \mathbf{x}^{\top} \boldsymbol{\beta}.$ 

A single algorithm can be used to estimate the parameters of an LEM glm using **maximum likelihood**. The log-likelihood of the sample  $y_1, \ldots, y_n$  is

$$\ell(\boldsymbol{\mu}|\mathbf{y}) = \sum_{i=1}^{n} \left\{ \frac{y_i \theta_i - b(\theta_i)}{\phi} + c(y_i, \phi) \right\}$$

The maximum likelihood estimator  $\hat{\mu}$  is obtained by solving the score function (chain rule)

$$s(\boldsymbol{\mu}) = rac{\partial}{\partial \boldsymbol{\mu}} \ell(\boldsymbol{\mu} | \mathbf{y}) = rac{\partial}{\partial \boldsymbol{\theta}} \ell(\boldsymbol{\mu} | \mathbf{y}) rac{\partial \boldsymbol{\theta}}{\partial \boldsymbol{\mu}} = \left( rac{y_1 - \mu_1}{\phi V(\mu_1)}, \dots, rac{y_n - \mu_n}{\phi V(\mu_n)} 
ight)$$

that only depends on a mean/variance relationship.

Because of  $\mu = \mu(\beta)$  the score function for the parameter  $\beta$  is (chain rule again)

$$s(\boldsymbol{\beta}) = rac{\partial}{\partial \boldsymbol{\beta}} \ell(\boldsymbol{\beta} | \mathbf{y}) = rac{\partial}{\partial \boldsymbol{\theta}} \ell(\boldsymbol{\mu} | \mathbf{y}) rac{\partial \boldsymbol{\theta}}{\partial \boldsymbol{\mu}} rac{\partial \boldsymbol{\mu}}{\partial \boldsymbol{\eta}} rac{\partial \boldsymbol{\eta}}{\partial \boldsymbol{\beta}} = \sum_{i=1}^{n} rac{y_i - \mu_i}{\phi V(\mu_i)} rac{1}{g'(\mu_i)} \mathbf{x}_i$$

which depends again only on the mean/variance relationship.

For the sample  $y_1, \ldots, y_n$  we assumed that there is only one **global dispersion parameter**  $\phi$ , i.e.  $E(y_i) = \mu_i$ ,  $var(y_i) = \phi V(\mu_i)$ .

The score equation to be solved for the MLE  $\hat{oldsymbol{eta}}$  is

$$\sum_{i=1}^n rac{y_i - \hat{\mu}_i}{V(\hat{\mu}_i)} rac{1}{g'(\hat{\mu}_i)} \mathbf{x}_i = \mathbf{0}$$

which doesn't depend on  $\phi$  and where  $g(\hat{\mu}_i) = \mathbf{x}_i^{\top} \hat{\boldsymbol{\beta}}$ . Notice, if a canonical link  $(g(\mu) = \theta)$  is used, we have

$$g'(\mu) = \frac{\partial \theta}{\partial \mu} = \frac{1}{\partial \mu / \partial \theta} = \frac{1}{\partial b'(\theta) / \partial \theta} = \frac{1}{b''(\theta)} = \frac{1}{V(\mu)}$$

and the above score equation simplifies to

$$\sum_{i=1}^{n} (y_i - \hat{\mu}_i) \mathbf{x}_i = \mathbf{0}$$

<□ > < □ > < □ > < Ξ > < Ξ > Ξ の < ⊙ 64/203

A general method to solve the score equation is the iterative algorithm **Fisher's Method of Scoring** (derived from a Taylor expansion of  $s(\beta)$ ). In the *t*-th iteration, the new estimate  $\beta^{(t+1)}$  is obtained from the previous one  $\beta^{(t)}$  by

$$\boldsymbol{\beta}^{(t+1)} = \boldsymbol{\beta}^{(t)} + s(\boldsymbol{\beta}^{(t)}) \left[ E\left(\frac{\partial s(\boldsymbol{\beta})}{\partial \boldsymbol{\beta}}\right) \Big|_{\boldsymbol{\beta} = \boldsymbol{\beta}^{(t)}} \right]^{-1}$$

Therefore, the speciality is the usage of the **expected** instead of the **observed** Hessian matrix.

It could be shown that this iteration can be rewritten as

$$\boldsymbol{\beta}^{(t+1)} = \left( \mathbf{X}^{\top} \mathbf{W}^{(t)} \mathbf{X} \right)^{-1} \mathbf{X}^{\top} \mathbf{W}^{(t)} \mathbf{z}^{(t)}$$

with the vector of pseudo-observations  $\mathbf{z} = (z_1, \dots, z_n)^{\top}$  and diagonal weight matrix  $\mathbf{W}$  defined as

$$egin{aligned} & z_i = g(\mu_i) + g'(\mu_i)(y_i - \mu_i) \ & w_i = rac{1}{V(\mu_i)(g'(\mu_i))^2} \end{aligned}$$

▲□▶ ▲□▶ ▲三▶ ▲三▶ 三 のへで 66/203

Since

$$\boldsymbol{\beta}^{(t+1)} = \left( \mathbf{X}^{\top} \mathbf{W}^{(t)} \mathbf{X} \right)^{-1} \mathbf{X}^{\top} \mathbf{W}^{(t)} \mathbf{z}^{(t)}$$

the estimate  $\hat{\beta}$  is calculated using an **Iteratively (Re-)Weighted Least Squares** (IWLS) algorithm:

- **1** start with initial guesses  $\mu_i^{(0)}$  (e.g.  $\mu_i^{(0)} = y_i$  or  $\mu_i^{(0)} = y_i + c$ )
- 2 calculate working responses  $z_i^{(t)}$  and weights  $w_i^{(t)}$
- ${f 3}$  calculate  ${m eta}^{(t+1)}$  by weighted least squares
- 4 repeat steps 2 and 3 till convergence.

# Introduction to GLM's: Standard errors

For the MLE  $\hat{\beta}$  it holds that (asymptotically)

 $\hat{\boldsymbol{eta}} \sim \operatorname{Normal}(\boldsymbol{eta}, \phi(\mathbf{X}^{ op}\mathbf{W}\mathbf{X})^{-1})$ 

Thus, standard errors of the estimators  $\hat{\beta}_j$  are the respective diagonal elements of the estimated variance/covariance matrix

$$\widehat{\operatorname{var}(\hat{\boldsymbol{\beta}})} = \phi(\mathbf{X}^{\top}\hat{\mathbf{W}}\mathbf{X})^{-1}$$

with  $\hat{\mathbf{W}} = \mathbf{W}(\hat{\boldsymbol{\mu}})$ . Note that  $(\mathbf{X}^{\top}\hat{\mathbf{W}}\mathbf{X})^{-1}$  is a by-product of the last IWLS iteration. If  $\phi$  is unknown, an estimator is required.

# Introduction to GLM's: Dispersion estimator

There are practical difficulties when estimating  $\phi$  by ML. A **method-of-moments** like estimator is developed considering the ratios

$$\phi = \frac{\mathsf{E}(y_i - \mu_i)^2}{V(\mu_i)}, \quad \text{for all } i = 1, \dots, n$$

Averaging over all these ratios and assuming that the  $\mu_i$ 's are known results in the estimator

$$\frac{1}{n}\sum_{i=1}^n\frac{(y_i-\mu_i)^2}{V(\mu_i)}$$

However, since  $\boldsymbol{\beta}$  is unknown we better use the bias-corrected version (also known as the mean generalized Pearson's chi-square statistic)

$$\hat{\phi} = \frac{1}{n-p} \sum_{i=1}^{n} \frac{(y_i - \hat{\mu}_i)^2}{V(\hat{\mu}_i)} = \frac{1}{n-p} X^2$$

Generalized linear models can be fitted in  $\mathbb{R}$  using the glm function, which is similar to lm for fitting linear models. The arguments to a glm call are as follows:

```
glm(formula, family = gaussian, data, weights, subset,
    na.action, start = NULL, etastart, mustart, offset,
    control = glm.control(...), model = TRUE,
    method = "glm.fit", x = FALSE, y = TRUE,
    contrasts = NULL, ...)
```

#### Formula argument:

The formula is specified for a glm as e.g.

y ~ x1 + x2

where x1 and x2 are the names of

- numeric vectors (continuous predictors)
- factors (categorial predictors)

All the variables used in the formula must be in the workspace or in the data frame passed to the data argument.

#### Formula argument:

Other symbols that can be used in the formula are:

- a:b for the interaction between a and b
- a\*b which expands to 1 + a + b + a:b
- . first order terms of all variables in data
- - to exclude a term (or terms)
- 1 intercept (default)
- -1 without intercept

#### Family argument:

The family argument defines the response distribution (variance function) and the link function. The exponential family functions available in  $\mathbb{Q}$  are e.g.

<□ > < □ > < □ > < Ξ > < Ξ > < Ξ > ○ Q @ 73/203

- gaussian(link = "identity")
- binomial(link = "logit")
- poisson(link = "log")
- Gamma(link = "inverse")

# The glm Function

#### Extractor functions:

The glm function returns an object of class c("glm", "lm"). There are several methods available to access or display components of a glm object, e.g.

- residuals()
- fitted()
- predict()
- coef()
- deviance()
- summary()
- plot()

## The glm Function: Example

Refit **life expectancies** model using glm().

The first part contains the same information as from lm()

> mod<-glm(life.expectancy ~ urban+log(physicians)+temperature)
> summary(mod)

| Call:<br>glm(formula=life.expectancy ~ urban+log(physicians)+temperature) |             |          |         |          |     |        |  |
|---------------------------------------------------------------------------|-------------|----------|---------|----------|-----|--------|--|
| Deviance Residu                                                           | als:        |          |         |          |     |        |  |
| Min 1                                                                     | Q Median    | ЗQ       | Max     |          |     |        |  |
| -14.033 -3.08                                                             | 9 0.379     | 3.328    | 12.144  |          |     |        |  |
| Coefficients:                                                             |             |          |         |          |     |        |  |
|                                                                           | Estimate St | d. Error | t value | Pr(> t ) |     |        |  |
| (Intercept)                                                               | 66.70367    | 1.79065  | 37.251  | < 2e-16  | *** |        |  |
| urban                                                                     | 8.76445     | 2.53243  | 3.461   | 0.000711 | *** |        |  |
| log(physicians)                                                           | 3.51370     | 0.39341  | 8.931   | 1.97e-15 | *** |        |  |
| temperature                                                               | -0.03008    | 0.05668  | -0.531  | 0.596408 | ≜   | 75/203 |  |
|                                                                           |             |          |         |          |     | 10/200 |  |

## The glm Function: Example

Since the default family="gaussian", deviance residuals corresponds to ordinary residuals as in a linear model.

A five-number summary of those raw residuals is given.

#### Wald tests

Remember that for the MLE it asymptotically holds that

$$\hat{oldsymbol{eta}}\sim \mathsf{Normal}(oldsymbol{eta},\phi(oldsymbol{X}^{ op}oldsymbol{W}oldsymbol{X})^{-1})$$

Thus, we can utilize this to construct a test statistic on the significance of a coefficient, say  $\beta_j$  for j = 1, ..., p - 1. If we test

$$H_0: \beta_j = 0$$
 versus  $H_1: \beta_j \neq 0$ 

we can use the test statistic

$$t = rac{\hat{eta}_j}{\sqrt{\hat{\phi}(\mathbf{X}^{ op}\hat{\mathbf{W}}\mathbf{X})_{j+1,j+1}^{-1}}}$$

which under  $H_0$  asymptotically follows a t distribution with n - p degrees of freedom.

- The second part contains some new information on estimated **dispersion** and **goodness-of-fit aspects** which we will discuss later in detail.
- First the dispersion estimate (if necessary)  $\hat{\phi}$  is provided
- (Dispersion parameter for gaussian family taken to be 22.9815)
- This estimate is simply the squared residual standard error (that was 4.794 in the summary(lm())).

Next there is the **deviance** of two models and the number of missing observations:

Null deviance: 11109.6 on 145 degrees of freedom Residual deviance: 3263.4 on 142 degrees of freedom (23 observations deleted due to missingness)

The first refers to the **null model** which corresponds to a model with intercept only (the iid assumption, no explanatory variables). The associated degrees of freedom are n - 1.

The second refers to our **fitted model** with p - 1 explanatory variables in the predictor and, thus, with associated degrees of freedom n - p.

The **deviance** of a model is defined as the distance of log-likelihoods, i.e.

$$D(\mathbf{y}, \hat{\boldsymbol{\mu}}) = -2\phi \left(\ell(\hat{\boldsymbol{\mu}}|\mathbf{y}) - \ell(\mathbf{y}|\mathbf{y})\right)$$

Here,  $\hat{\mu}$  are the fitted values under the considered model (maximizing the log-likelihood under the given parametrization), and **y** denote the estimated means under a model without any restriction at all (thus  $\hat{\mu} = \mathbf{y}$  in such a **saturated model**).

For any member of the LEF the deviance equals

$$D(\mathbf{y}, \hat{\boldsymbol{\mu}}) = -2\phi \sum_{i=1}^{n} \frac{(y_i \hat{\theta}_i - y_i \tilde{\theta}_i) - (b(\hat{\theta}_i) - b(\tilde{\theta}_i))}{\phi}$$
$$= -2\sum_{i=1}^{n} \left\{ (y_i \hat{\theta}_i - y_i \tilde{\theta}_i) - (b(\hat{\theta}_i) - b(\tilde{\theta}_i)) \right\}$$

where  $\tilde{\theta}_i$  denotes the estimate of  $\theta_i$  under the saturated model. Under the saturated model, there are as many mean parameters  $\mu_i$  allowed as observations  $y_i$ . Note that for LEF members the **deviance** 

$$D(\mathbf{y}, \hat{\boldsymbol{\mu}}) = -2\sum_{i=1}^{n} \left\{ (y_i \hat{\theta}_i - y_i \tilde{\theta}_i) - (b(\hat{\theta}_i) - b(\tilde{\theta}_i)) \right\}$$

doesn't depend on the dispersion!

**Example:** Gaussian responses ( $\phi = \sigma^2$ ) with identity link (LM)

$$\ell(\hat{\boldsymbol{\mu}}|\mathbf{y}) = -\frac{n}{2}\log(2\pi\sigma^2) - \frac{1}{2}\sum_{i=1}^{n}\frac{(y_i - \hat{\mu}_i)^2}{\sigma^2}$$
$$\ell(\mathbf{y}|\mathbf{y}) = -\frac{n}{2}\log(2\pi\sigma^2)$$

Therefore the deviance equals the sum of squared errors, i.e.

$$D(\mathbf{y}, \hat{\boldsymbol{\mu}}) = -2\phi \left(\ell(\hat{\boldsymbol{\mu}}|\mathbf{y}) - \ell(\mathbf{y}|\mathbf{y})\right) = \sum_{i=1}^{n} \left(y_i - \hat{\mu}_i\right)^2 = \mathsf{SSE}(\hat{\boldsymbol{\beta}})$$

Finally we have

AIC: 877.94

Number of Fisher Scoring iterations: 2

The **Akaike Information Criterion (AIC)** also assess the fit penalizing for the total number of parameters p + 1 (linear predictor and dispersion in this case) and is defined as

$$AIC = -2\ell(\hat{\boldsymbol{\mu}}|\mathbf{y}) + 2(\rho+1)$$

The smaller the AIC value the better the fit. Use AIC only to compare different models (not necessarily nested). Sometimes, the term  $-2\ell(\hat{\mu}|\mathbf{y})$  is called **disparity**.

### Residuals

Several different ways to define residuals in a GLM:

- deviance: write deviance as  $\sum_{i=1}^{n} d(y_i, \hat{\mu}_i)^2$
- pearson:  $r_i^P = (y_i \hat{\mu}_i)/\sqrt{V(\hat{\mu}_i)}$
- working:  $r_i^W = \hat{z}_i \hat{\eta}_i = (y_i \hat{\mu}_i)g'(\hat{\mu}_i)$  (remember that  $g'(\hat{\mu}_i) = 1/V(\hat{\mu}_i)$  for canonical link models)
- response:  $y_i \hat{\mu}_i$
- partial:  $r_i^P + \hat{\beta}_j x_{ij}$  is the partial residual for the *j*-th covariate

Except the partial residuals, these types are all equivalent for LM's.

#### Residuals

Deviance residuals are the default used in  $\mathbb{R}$  since they reflect the same criterion as used in the fitting.

< □ > < □ > < □ > < Ξ > < Ξ > Ξ の Q @ 85/203

Plot deviance residuals against fitted values:

```
> plot(residuals(mod) ~ fitted(mod),
+ xlab = expression(hat(mu)[i]),
+ ylab = expression(r[i]))
> abline(0, 0, lty = 2)
```

## Residuals

Deviance/Pearson/response/working residuals vs. fitted values:

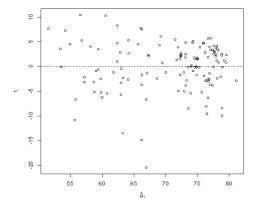

## The glm Function: Plot

The plot() function gives the following sequence of plots:

- deviance residuals vs. fitted values
- Normal Q-Q plot of deviance residuals standardized to unit variance
- scale-location plot of standardized deviance residuals
- standardized deviance residuals vs. leverage with Cook's distance contours

< □ > < □ > < □ > < Ξ > < Ξ > Ξ の Q @ 87/203

> plot(mod)

### The glm Function: Plot

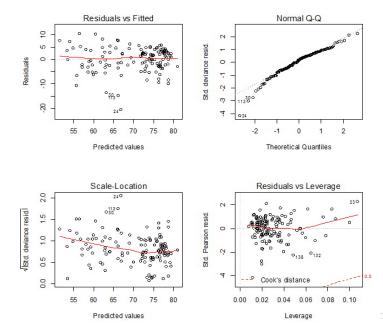

२०० 88/203

So far we considered (Box-Cox transformation) models like

- $V_i^{1/3} \stackrel{ind}{\sim} \operatorname{Normal}(\mu_i, \sigma^2), \ \mathsf{E}(V^{1/3}) = \mu = H + D$
- $\log(V_i) \stackrel{ind}{\sim} \operatorname{Normal}(\mu_i, \sigma^2), \ \mathsf{E}(\log(V)) = \mu = \log(H) + \log(D)$

In what follows we will assume that a GLM holds with •  $V_i \stackrel{ind}{\sim} \operatorname{Normal}(\mu_i, \sigma^2)$  and  $g(\mathsf{E}(V)) = \eta$ .

More specifically, we like to check out the models:

- $\mu^{1/3} = H + D$
- $\log(\mu) = \log(H) + \log(D)$ .

These models on the **observations scale** can be easily fitted using glm().

 $V_i \stackrel{ind}{\sim} \text{Normal}(\mu_i, \sigma^2), \ \mu^{1/3} = H + D$ > pmodel <- glm(V ~ H + D, family = gaussian(link=power(1/3)))</pre> > summary(pmodel) Coefficients: Estimate Std. Error t value Pr(>|t|)(Intercept) -0.051322 0.224095 -0.229 0.820518 H 0.014287 0.003342 4.274 0.000201 \*\*\* D 0.150331 0.005838 25.749 < 2e-16 \*\*\* Signif. codes: 0 '\*\*\*' 0.001 '\*\*' 0.01 '\*' 0.05 '.' 0.1 ' ' 1 (Dispersion parameter for gaussian family taken to be 6.577063) Null deviance: 8106.08 on 30 degrees of freedom

Residual deviance: 184.16 on 28 degrees of freedom AIC: 151.21

Number of Fisher Scoring iterations: 4

```
V_i \stackrel{ind}{\sim} \operatorname{Normal}(\mu_i, \sigma^2), \ \mu^{1/3} = H + D
```

```
> AIC(pmodel)
[1] 151.2102
> -2*logLik(pmodel) + 2*4
'log Lik.' 151.2102 (df=4)
```

```
> logLik(pmodel)
'log Lik.' -71.60508 (df=4)
> sum(log(dnorm(V,pmodel$fit,sqrt(summary(pmodel)$disp*28/31))))
[1] -71.60508
```

```
> sum(residuals(pmodel)^2)
[1] 184.1577
> deviance(pmodel)
[1] 184.1577
> sum((V-mean(V))^2) # Null Deviance
[1] 8106.084
```

 $V_i \stackrel{ind}{\sim} \operatorname{Normal}(\mu_i, \sigma^2), \log(\mu) = \log(H) + \log(D)$ 

> summary(glm(V ~ log(H) + log(D), family = gaussian(link=log)))

Coefficients: Estimate Std. Error t value Pr(>|t|) (Intercept) -6.53700 0.94352 -6.928 1.57e-07 \*\*\* log(H) 1.08765 0.24216 4.491 0.000111 \*\*\* log(D) 1.99692 0.08208 24.330 < 2e-16 \*\*\* ---Signif. codes: 0 '\*\*\*' 0.001 '\*\*' 0.01 '\*' 0.05 '.' 0.1 ' ' 1 (Dispersion parameter for gaussian family taken to be 6.41642)

Null deviance: 8106.08 on 30 degrees of freedom Residual deviance: 179.66 on 28 degrees of freedom AIC: 150.44

Number of Fisher Scoring iterations: 4

Gamma responses:  $y \sim \text{Gamma}(a, \lambda)$  with density function

$$f(y|a,\lambda) = \exp(-\lambda y)\lambda^a y^{a-1} \frac{1}{\Gamma(a)}, \qquad a, \lambda, y > 0$$

with  $E(y) = a/\lambda$  and  $var(y) = a/\lambda^2$ .

#### Mean parametrization needed!

Reparametrization: define  $\mu = \nu / \lambda$ ,  $\nu = a$ 

$$f(y|a, \lambda) = \exp(-\lambda y)\lambda^{a}y^{a-1}\frac{1}{\Gamma(a)}$$

$$f(y|\mu, \nu) = \exp\left(-\frac{\nu}{\mu}y\right)\left(\frac{\nu}{\mu}\right)^{\nu}y^{\nu-1}\frac{1}{\Gamma(\nu)}$$

$$= \exp\left(\frac{y\left(-\frac{1}{\mu}\right) - \log\mu}{1/\nu} + \nu\log\nu + (\nu-1)\log y - \log\Gamma(\nu)\right)$$

#### LEF member with:

$$heta=-1/\mu, \ b( heta)=\log\mu=-\log(- heta), \ ext{and} \ \phi=1/
u.$$

<□ ▶ < □ ▶ < □ ▶ < ≧ ▶ < ≧ ▶ Ξ • ⑦ � ↔ 94/203

Gamma $(\mu, \nu)$  belongs to the **LEF** with

$$\theta = -1/\mu$$
,  $b(\theta) = \log \mu = -\log(-\theta)$ ,  $\phi = 1/\nu$ .

Thus,

$$\mathsf{E}(y) = b'(\theta) = -\frac{-1}{-\theta} = -\frac{1}{\theta} = \mu$$
$$\mathsf{var}(y) = \phi b''(\theta) = \phi \frac{1}{\theta^2} = \phi \mu^2$$

with dispersion  $\phi = 1/\nu$  and variance function  $V(\mu) = \mu^2$ .

**Coefficient of variation**:

$$\frac{\sqrt{\operatorname{var}(y_i)}}{\mathsf{E}(y_i)} = \frac{\sqrt{\phi\mu_i^2}}{\mu_i} = \sqrt{\phi} = \text{constant for all } i = 1, \dots, n.$$

Form of the Gamma( $\mu$ ,  $\nu$ ) density function is determined by  $\nu$ . Functions in  $\mathbb{Q}$  are based on shape (= 1/ $\phi$ ) and scale (=  $\phi\mu$ )

```
> y <- (1:400)/100
> shape <- 0.9
> scale <- 1.5
> plot(y, dgamma(y, shape=shape, scale=scale))
> mean(rgamma(10000, shape=shape, scale=scale)); shape*scale
[1] 1.374609
[1] 1.35
> var(rgamma(10000, shape=shape, scale=scale)); shape*(scale)^2
[1] 2.001009
[1] 2.025
```

Gamma distributions are generally skewed to the right.

 $\mathtt{shape} < 1 \ (0.9 \ \mathsf{left})$ 

shape > 1 (1.5 right)

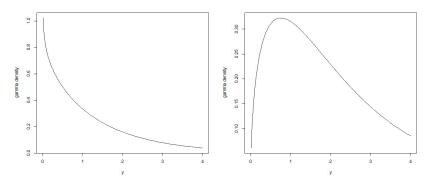

Special cases:  $u = 1/\phi = 1$  (exponential) and  $u o \infty$  (normal)

## **Gamma Regression: Link Function**

#### What's an appropriate link function?

- Canonical link function:  $\eta = \theta = -\frac{1}{\mu}$  (inverse-link). Since we need  $\mu > 0$  we need  $\eta < 0$  giving complicated restriction on  $\beta$ .
- Thus, the **log-link** is often used without restrictions on  $\eta$ , i.e.

 $\log \mu = \eta$ 

<□ > < □ > < □ > < Ξ > < Ξ > < Ξ > ○ Q ○ 98/203

#### Gamma Regression: Deviance

Assume that  $y_i \sim \text{Gamma}(\mu_i, \phi)$  (independent) and  $\log \mu_i = \eta_i$ . Then

$$\ell(\hat{\boldsymbol{\mu}}, \phi | \mathbf{y}) = \sum_{i=1}^{n} \left\{ \frac{y_i \left( -\frac{1}{\hat{\mu}_i} \right) - \log \hat{\mu}_i}{\phi} + c(y_i, \phi) \right\}$$
$$\ell(\mathbf{y}, \phi | \mathbf{y}) = \sum_{i=1}^{n} \left\{ \frac{y_i \left( -\frac{1}{y_i} \right) - \log y_i}{\phi} + c(y_i, \phi) \right\}$$

and thus the scaled deviance equals

$$\frac{1}{\phi} D(\mathbf{y}, \hat{\boldsymbol{\mu}}) = -\frac{2}{\phi} \sum_{i=1}^{n} \left\{ \left( -\frac{y_i}{\hat{\mu}_i} - \log \hat{\mu}_i \right) - \left( -1 - \log y_i \right) \right\}$$
$$= -\frac{2}{\phi} \sum_{i=1}^{n} \left\{ \log \frac{y_i}{\hat{\mu}_i} - \frac{y_i - \hat{\mu}_i}{\hat{\mu}_i} \right\}$$

< □ > < □ > < □ > < Ξ > < Ξ > < Ξ > ○ Q ( 99/203

#### Gamma Regression: Dispersion

**Method of moments** is used to estimate the dispersion parameter. We have a sample  $y_1, \ldots, y_n$  with

$$\mathsf{E}(y_i)=\mu_i$$
 and  $\operatorname{var}(y_i)=\phi\mu_i^2$ ,  $i=1,\ldots,n$ 

Consider  $z_i = y_i/\mu_i$  with  $E(z_i) = 1$  and  $var(z_i) = \phi$  ( $z_i$  are iid). Thus,

$$\hat{\phi} = \frac{1}{n-p} \sum_{i=1}^{n} \left( \frac{y_i}{\hat{\mu}_i} - 1 \right)^2 = \frac{1}{n-p} \sum_{i=1}^{n} \left( \frac{y_i - \hat{\mu}_i}{\hat{\mu}_i} \right)^2$$

which is equivalent to the mean **Pearson** statistic.

We now assume that life expectancy follows a gamma model.

```
> gmod<-glm(life.expectancy<sup>~</sup>urban+log(physicians)+temperature,
```

```
+ family=Gamma(link="log"))
```

> summary(gmod)

```
Coefficients:
```

|                            | Estimate    | Std. Error    | t value  | $\Pr(> t )$ |         |
|----------------------------|-------------|---------------|----------|-------------|---------|
| (Intercept)                | 4.2020227   | 0.0269393     | 155.981  | < 2e-16     | ***     |
| urban                      | 0.1110928   | 0.0380990     | 2.916    | 0.00412     | **      |
| <pre>log(physicians)</pre> | 0.0543425   | 0.0059186     | 9.182    | 4.61e-16    | ***     |
| temperature                | -0.0002702  | 0.0008527     | -0.317   | 0.75180     |         |
|                            |             |               |          |             |         |
| Signif codes               | 0 '***' 0 ( | 0.01 '**' 0 ( | 01 (*' 0 | 05 ' ' 0    | 1 ( ) - |

Given urban and log(physicians) are already in the model, temperature seems to be again **irrelevant** as an additional predictor.

The next part of the output contains information about:

(Dispersion parameter for Gamma family taken to be 0.005201521)

The dispersion estimate  $\hat{\phi}$  is the mean Pearson statistic

```
> # direct from summary(.)
> summary(gmod)$dispersion
[1] 0.005201521
> # or explicitly calculated as
> sum(residuals(gmod, type="pearson")^2)/gmod$df.resid
[1] 0.005201521
```

giving the estimated response variance as  $\hat{var}(y_i) = 0.0052 V(\hat{\mu}_i)$ .

(Dispersion parameter for Gamma family taken to be 0.005201521)

Null deviance: 2.42969 on 145 degrees of freedom Residual deviance: 0.76096 on 142 degrees of freedom (23 observations deleted due to missingness) AIC: 896.14

Number of Fisher Scoring iterations: 4

For the scaled deviance we get

$$\frac{1}{\hat{\phi}}D(\mathbf{y},\hat{\boldsymbol{\mu}}) = \frac{0.76096}{0.00520} = 146.2957$$

which is pretty close its associated degrees of freedom 142.

#### **Residual Deviance Test:**

Model (\*):  $y_i \stackrel{ind}{\sim} \text{Gamma}(\mu_i = \exp(\eta_i), \phi), i = 1, \dots, n.$ 

Reject model (\*) at level  $\alpha$  if

$$rac{1}{\phi} D(\mathbf{y}, \hat{oldsymbol{\mu}}) > \chi^2_{1-lpha, n-p}$$

Since the dispersion  $\phi$  is unknown, we use its estimate  $\hat{\phi}$  instead and reject model (\*) if

$$rac{1}{\hat{\phi}} D(\mathbf{y}, \hat{oldsymbol{\mu}}) > \chi^2_{1-lpha, n-p}$$

> 1-pchisq(deviance(gmod)/summary(gmod)\$disp, gmod\$df.resid)
[1] 0.3852 # p-value

#### Partial Deviance Test:

Consider the model  $g(\boldsymbol{\mu}) = \mathbf{X}_1 \boldsymbol{\beta}_1 + \mathbf{X}_2 \boldsymbol{\beta}_2$  with  $\dim(\boldsymbol{\beta}_1) = p_1$ ,  $\dim(\boldsymbol{\beta}_2) = p_2$  and  $p = p_1 + p_2$ . Now calculate

- $\hat{\boldsymbol{\mu}}_1 = g^{-1}(\boldsymbol{X}_1 \hat{\boldsymbol{\beta}}_1)$ : the fitted means under the reduced model with design  $\boldsymbol{X}_1$  only (corresponds to  $H_0: \boldsymbol{\beta}_2 = \boldsymbol{0}$ )
- $\hat{\mu}_2 = g^{-1}(\mathbf{X}_1 \hat{\boldsymbol{\beta}}_1 + \mathbf{X}_2 \hat{\boldsymbol{\beta}}_2)$ : the fitted means under the full model with design  $\mathbf{X}_1$  and  $\mathbf{X}_2$
- $\hat{\phi} = X^2/(n-p)$ : dispersion estimate under the full model

Reject  $H_0$  at level  $\alpha$  if

$$\frac{(D(\mathbf{y}, \hat{\boldsymbol{\mu}}_1) - D(\mathbf{y}, \hat{\boldsymbol{\mu}}_2))/p_2}{\hat{\phi}} > F_{1-\alpha, p_2, n-\mu}$$

Reject 
$$H_0:eta_{ ext{temp}}=0$$
 if $rac{(D(\mathbf{y},\hat{oldsymbol{\mu}}_1)-D(\mathbf{y},\hat{oldsymbol{\mu}}_2))/1}{\hat{\phi}}>F_{1-lpha,1,n-p}$ 

> (dev2 <- deviance(gmod))
[1] 0.7609569
> (hatphi <- sum(residuals(gmod, type="pearson")^2)/gmod\$df.r)
[1] 0.005201521</pre>

```
> gmod1 <- glm(life.exp ~ urban + log(physicians),
+ family=Gamma(link="log"))
> (dev1 <- deviance(gmod1))
[1] 0.761484
```

```
> (F <- ((dev1-dev2)/1)/hatphi)
[1] 0.1013431
> 1-pf(F, 1, gmod$df.r)
[1] 0.7506915
```

```
ANalysis Of deViAnce (ANOVA):
Much easier to use again anova():
```

```
> anova(gmod, test="F")
Analysis of Deviance Table
```

```
Model: Gamma, link: log
Response: life.expectancy
Terms added sequentially (first to last)
```

|                 | Df | Deviance  | Resid. Df | Resid. Dev   | F       | Pr(>F) |    |
|-----------------|----|-----------|-----------|--------------|---------|--------|----|
| NULL            |    |           | 145       | 2.42969      |         |        |    |
| urban           | 1  | 1.09627   | 144       | 1.33342      | 210.76  | <2e-16 | ** |
| log(physicians) | 1  | 0.57194   | 143       | 0.76148      | 109.96  | <2e-16 | ** |
| temperature     | 1  | 0.00053   | 142       | 0.76096      | 0.10    | 0.7507 |    |
|                 |    |           |           |              |         |        |    |
| Signif. codes:  | 0  | '***' 0.0 | 01 '**' 0 | .01 '*' 0.05 | 5 '.' 0 | .1''   |    |

#### Some Diagnostic Plots:

- > plot(gmod1\$y, fitted(gmod1), xlim=c(45,85), ylim=c(45,85))
  > abline(0,1)
- > plot(fitted(gmod1), residuals(gmod1))

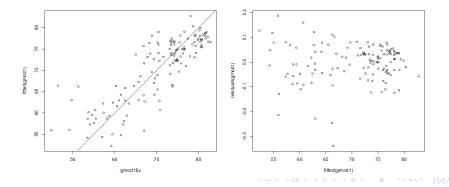

```
Something about the usage of predict()
```

```
predict(object, newdata = NULL,
    type = c("link", "response", "terms"),
    se.fit = FALSE, dispersion = NULL, ...)
```

- newdata: data frame with predictor values for which to predict.
- type: default is on the scale of the linear predictors. The "terms" option returns a matrix giving the fitted values of each term in the model formula on the linear predictor scale.
- se.fit: logical indicator if standard errors are required.
- dispersion: parameter value used in computing standard errors (if omitted, that returned by summary).

Predict life expectancy for urbanization rates of 37, 56, and 74 % (the empirical 25, 50, and 75 % data quartiles).

> u.q <- quantile(urban, probs = seq(0.25, 0.75, 0.25), + na.rm="TRUE")

> new <- expand.grid(physicians=seq(0.5, 8, 0.2), urban = u.q)</pre>

> p <- predict(gmod1, newdata=new, type="response")</pre>

> plot(new\$physicians, p, xlab="Physicians/1000 people",

+ ylab="Life Expectancy in Years")

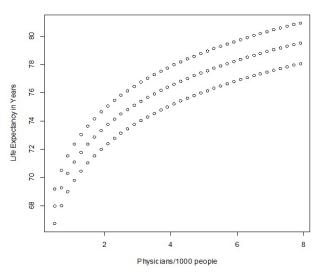

Remarks about other predictions:

```
> # predict linear predictor \hat\eta_i
> pl <- predict(gmod1, newdata=new, type="link")</pre>
                3 . . .
              2
4,202555 4,221124 4,234993
> # predict each term in the linear predictor separately
> pt <- predict(gmod1, newdata=new, type="terms")</pre>
       urban log(physicians)
1 -0.01994721 -0.023863823
2 -0.01994721 -0.005295193
3 -0.01994721 0.008573900
attr(,"constant")
[1] 4.246366
> attr(pt, "const") + pt[ ,"urban"] + pt[ ,"log(physicians)"]
              2 3...
4,202555 4,221124 4,234993
```

# **Logistic Regression**

Response Variables  $y_i$ ,  $i = 1, \ldots, n$ :

- ungrouped: each variable y<sub>i</sub> can take one of two values, say success/failure (or 0/1),
- **grouped**: the variable  $m_i y_i$  is the number of successes in a given number of  $m_i$  trials;  $y_i$  is the **relative** success frequency,  $m_i y_i$  denotes the **absolute** success frequency.

Both situations correspond to a **Binomial** $(m_i, \pi_i)$  model, where in the ungrouped case we have  $m_i = 1$ .

Question: Is the binomial distribution also a member of the **linear** exponential family (LEF)?

# Logistic Regression: LEF Member

Standardized Binomial:  $my \sim \text{Binomial}(m, \pi)$  (*m* known)

$$f(y|m,\pi) = \Pr(Y=y) = \Pr(mY=my) = \binom{m}{my} \pi^{my} (1-\pi)^{m-my}$$
$$= \exp\left(\log\binom{m}{my} + my\log\pi + m(1-y)\log(1-\pi)\right)$$
$$= \exp\left(\frac{y\log\frac{\pi}{1-\pi} - \log\frac{1}{1-\pi}}{1/m} + \log\binom{m}{my}\right), \quad y = 0, \frac{1}{m}, \frac{2}{m}, \dots, 1.$$

If *m* is another unknown parameter, this is no longer a LEF member!

#### Logistic Regression: LEF Member

Standardized Binomial:  $my \sim \text{Binomial}(m, \pi)$  (*m* known)

$$f(y|m,\pi) = \exp\left(\frac{y \log \frac{\pi}{1-\pi} - \log \frac{1}{1-\pi}}{1/m} + \log \binom{m}{my}\right), \quad y = 0, \frac{1}{m}, \frac{2}{m}, \dots, 1.$$

Let  $\theta = \log \frac{\pi}{1-\pi}$ ,  $(\pi = e^{\theta}/(1+e^{\theta}))$  and  $\phi = 1$  then we have identified another LEF member with

$$a = \frac{1}{m}, \quad b(\theta) = \log \frac{1}{1-\pi} = \log(1 + \exp(\theta)), \quad c(y, \phi) = \log \binom{m}{my},$$

Notice: the **dispersion** parameter  $\phi = 1$  is **known** in this case and a = 1/m is a **weight** and considered to be **fixed**!

For a sample  $m_i y_i \stackrel{ind}{\sim}$  Binomial $(m_i, \pi_i)$ ,  $y_i = 0, 1/m_i, \dots, 1$ , we have  $E(m_i y_i) = m_i \pi_i$  and  $var(m_i y_i) = m_i \pi_i (1 - \pi_i)$  and thus

$$E(y_i) = \pi_i =: \mu_i$$
 and  $var(y_i) = \frac{1}{m_i}\mu_i(1 - \mu_i)$ 

with restriction  $0 < \mu_i < 1$ .

**Canonical link**  $g(\mu_i) = b'^{-1}(\mu_i) = \theta_i$  is the **logit link** 

$$\operatorname{logit}(\mu_i) = \operatorname{log} \frac{\mu_i}{1 - \mu_i} = \operatorname{log} \frac{m_i \mu_i}{m_i - m_i \mu_i} = \theta_i = \eta_i$$

$$\Rightarrow \ \mu_i = rac{\exp(\eta_i)}{1+\exp(\eta_i)} \, .$$

However, in principal any inverse of a continuous distribution function can be used as  $g(\cdot)$ .

The name **logit** refers to the distribution function of a logistic distributed random variable with density function

$$f(y|\mu, au) = rac{\exp((y-\mu)/ au)}{ au ig(1+\exp((y-\mu)/ au)ig)^2}, \qquad \mu \in \mathbb{R}, \ au > 0,$$

for which  $E(y) = \mu$  and  $var(y) = \tau^2 \pi^2/3$  holds.

The density and the cdf of its standard form ( $\mu=0,\ au=1$ ) is

$$f(y|0,1) = \frac{\exp(y)}{(1 + \exp(y))^2}, \quad y \in \mathbb{R}, \qquad F(y|0,1) = \frac{\exp(y)}{1 + \exp(y)}$$

for which E(y) = 0 and  $var(y) = \pi^2/3$  holds. F(y|0, 1) corresponds to the inverse logit link.

With  $g^{-1}(\eta) = \Phi(\eta)$  we refer to a **probit model**. Logit- and probit link are both **symmetric** links.

#### Extreme value distribution: Maximum

$$F_{max}(y) = \exp(-\exp(-y))$$
,  $y \in \mathbb{R}$ 

with  $E(y) = \gamma$  (Euler constant  $\gamma = 0.577216$ ) and  $var(y) = \pi^2/6$ . The inverse of  $F_{max}(\cdot)$  results in the **log-log link** and equals

$$g(\mu) = -\log(-\log(\mu)).$$

#### Minimum

$$F_{min}(y) = 1 - F_{max}(-y) = 1 - \exp(-\exp(y)), \qquad y \in \mathbb{R}$$

with  $E(y) = -\gamma$  and  $var(y) = \pi^2/6$ . The inverse of  $F_{min}(\cdot)$  is called **complementary log-log link** and equals  $g(\mu) = \log(-\log(1-\mu))$ .

Both extreme value distribution functions give asymmetric links.

R allows for family=binomial to use several specifications of the link function: logit, probit, cauchit, as also log and cloglog.

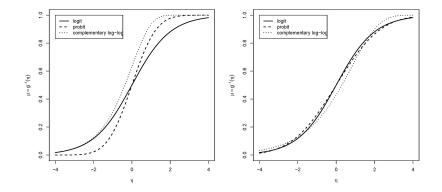

#### Logistic Regression: Deviance

For  $m_i y_i \sim \text{Binomial}(m_i, \mu_i)$  ( $m_i$  known) we write the *i*th log-likelihood contribution as

$$\log f(y_i|m_i, \mu_i) = m_i y_i \log \frac{\mu_i}{1 - \mu_i} - m_i \log \frac{1}{1 - \mu_i} + \log \binom{m_i}{m_i y_i}$$

to get the sample (model and saturated) log-likelihood functions

$$\ell(\hat{\boldsymbol{\mu}}|\mathbf{y}) = \sum_{i=1}^{n} \left\{ m_i y_i \log \frac{\hat{\mu}_i}{1 - \hat{\mu}_i} - m_i \log \frac{1}{1 - \hat{\mu}_i} + \log \binom{m_i}{m_i y_i} \right\}$$
$$\ell(\mathbf{y}|\mathbf{y}) = \sum_{i=1}^{n} \left\{ m_i y_i \log \frac{y_i}{1 - y_i} - m_i \log \frac{1}{1 - y_i} + \log \binom{m_i}{m_i y_i} \right\}.$$

### Logistic Regression: Deviance

$$\ell(\hat{\boldsymbol{\mu}}|\mathbf{y}) = \sum_{i=1}^{n} \left\{ m_i y_i \log \frac{\hat{\mu}_i}{1 - \hat{\mu}_i} - m_i \log \frac{1}{1 - \hat{\mu}_i} + \log \binom{m_i}{m_i y_i} \right\}$$
$$\ell(\mathbf{y}|\mathbf{y}) = \sum_{i=1}^{n} \left\{ m_i y_i \log \frac{y_i}{1 - y_i} - m_i \log \frac{1}{1 - y_i} + \log \binom{m_i}{m_i y_i} \right\}.$$

Because of  $\phi = 1$  and  $a_i = 1/m_i$  the resulting (scaled) deviance is

$$\frac{1}{\phi}D(\mathbf{y},\hat{\boldsymbol{\mu}}) = -2\sum_{i=1}^{n} \left\{ m_{i}y_{i} \left( \log \frac{\hat{\mu}_{i}}{y_{i}} + \log \frac{1-y_{i}}{1-\hat{\mu}_{i}} \right) - m_{i}\log \frac{1-y_{i}}{1-\hat{\mu}_{i}} \right\}$$
$$= 2\sum_{i=1}^{n} m_{i} \left\{ (1-y_{i})\log \frac{1-y_{i}}{1-\hat{\mu}_{i}} + y_{i}\log \frac{y_{i}}{\hat{\mu}_{i}} \right\}.$$

Notice: for  $y_i = 0$  or 1 independent of  $\hat{\mu}_i$  (because  $x \log x = 0$  for x = 0) the respective term in the deviance component disappears. (23/203)

### Logistic Regression: Deviance

For binary data  $y_i \in \{0, 1\}$   $(m_i = 1 \text{ for all } i)$  we get

$$\ell(\mu_i|y_i) = egin{cases} \log(1-\mu_i) & ext{if} \quad y_i = 0 \ \log\mu_i & ext{if} \quad y_i = 1 \end{cases}$$

and

$$d(y_i, \hat{\mu}_i) = \begin{cases} -2 \log(1 - \hat{\mu}_i) & \text{if } y_i = 0, \\ -2 \log \hat{\mu}_i & \text{if } y_i = 1. \end{cases}$$

The deviance increment  $d(y_i, \hat{\mu}_i)$  describes the fraction of a binary response of the maximized sample log-likelihood function

$$\ell(\hat{\mu}|\mathbf{y}) = \sum_{i=1}^{n} \ell(\hat{\mu}_i|y_i) = -\frac{1}{2} \sum_{i=1}^{n} d(y_i, \hat{\mu}_i).$$

**Bioassay**: experimental study based on binary responses, e.g. testing the effect of various concentrations in animal experiments. Number of animals responding is considered as binomial response.

**Example**: Insecticide applied on groups (**batches**) of insects of known sizes. When applying a low dose to a group, then no insect will probably fall out. If a high dose is given to another group, many insects of this group will die.

If an insect dies or not when receiving a certain dosage depends on the **tolerance** of the animal. Insects with a low tolerance will rather die on a certain dose than any other with a high tolerance.

Assumption: the tolerance U of an insect is a random variable with density f(u). Insects with tolerance  $U < d_i$  will die.

Probability that an animal dies when receiving dose  $d_i$  is

$$p_i = \Pr(U < d_i) = \int_{-\infty}^{d_i} f(u) \ du$$
.

If  $U \sim \mathbf{Normal}(\mu, \sigma^2)$ , then

$$p_i = \Phi\left(\frac{d_i - \mu}{\sigma}\right)$$

With  $\beta_0 = -\mu/\sigma$  and  $\beta_1 = 1/\sigma$  this gives

 $p_i = \Phi\left(\beta_0 + \beta_1 d_i\right)$  or  $\operatorname{probit}(p_i) = \Phi^{-1}(p_i) = \beta_0 + \beta_1 d_i$ ,

i.e. a **probit model** for mortality  $p_i$  depending on the dose  $d_i$ .

If U follows a **logistic**( $\mu$ ,  $\tau$ ) model then

$$p_i = \Pr(U \le d_i) = \int_{-\infty}^{d_i} \frac{\exp((u-\mu)/\tau)}{\tau \left(1 + \exp((u-\mu)/\tau)\right)^2} du$$
$$= \frac{\exp((d_i - \mu)/\tau)}{1 + \exp((d_i - \mu)/\tau)}.$$

With  $eta_0 = -\mu/ au$  and  $eta_1 = 1/ au$  we get

$$p_i = \frac{\exp(\beta_0 + \beta_1 d_i)}{1 + \exp(\beta_0 + \beta_1 d_i)} \quad \text{or} \quad \log \mathsf{it}(p_i) = \beta_0 + \beta_1 d_i$$

giving a **logistic link model** for  $p_i$ .

**Example:** Effect of poison given to the *Tobacco Budworm*. Groups of 20 moths of both sex are exposed to various doses of a poison and the number of killed animals has been recorded.

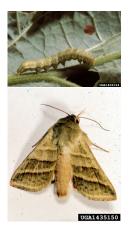

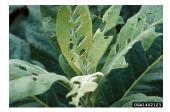

|        | Dose in $\mu$ g |   |   |    |    |    |  |  |
|--------|-----------------|---|---|----|----|----|--|--|
| sex    | 1               | 2 | 4 | 8  | 16 | 32 |  |  |
| male   | 1               | 4 | 9 | 13 | 18 | 20 |  |  |
| female | 0               | 2 | 6 | 10 | 12 | 16 |  |  |

Doses are powers of 2. Thus, we use  $ldose = log_2(dose)$  as predictor variable.

> (ldose <- rep(0:5, 2))
[1] 0 1 2 3 4 5 0 1 2 3 4 5</pre>

> (sex <- factor(rep(c("M", "F"), c(6, 6))))
[1] M M M M M F F F F F F
Levels: F M</pre>

> (dead <- c(1,4,9,13,18,20,0,2,6,10,12,16))
[1] 1 4 9 13 18 20 0 2 6 10 12 16</pre>

• Specification of binomial responses in R by means of a matrix SF (success/failure), in which the **first** (second) column contains the number of **successes** (failures).

• Model describes the **probability of success** (the number of killed animals in our case) at a certain dosage.

> summary(budworm.lg <- glm(SF ~ sex\*ldose, family = binomial))</pre>

Coefficients: Estimate Std. Error z value Pr(>|z|)(Intercept) -2.9935 0.5527 -5.416 6.09e-08 \*\*\* sexM 0.1750 0.7783 0.225 0.822 ldose 0.9060 0.1671 5.422 5.89e-08 \*\*\* sexM:ldose 0.3529 0.2700 1.307 0.191 Signif. codes: 0 '\*\*\*' 0.001 '\*\*' 0.01 '\*' 0.05 '.' 0.1 ' ' 1 (Dispersion parameter for binomial family taken to be 1) Null deviance: 124.8756 on 11 degrees of freedom

Residual deviance: 4.9937 on 8 degrees of freedom AIC: 43.104

> summary(budworm.lg <- glm(SF ~ sex\*ldose, family = binomial))</pre>

Here, sex\*ldose expands to 1 + sex + ldose + sex:ldose Thus, it specifies sex-specific submodels of the form: If correference: m = 6 + 6... ldose

If sex=male: 
$$\eta = (\beta_0 + \beta_{\text{sexM}}) + (\beta_{\text{ldose}} + \beta_{\text{sexM:ldose}})$$
ldose

Therefore, this interaction term in the model additionally allows for **sex-specific slopes**.

Alternative model specification by numerical vector with elements  $s_i/m_i$ , where  $m_i$  is the number of trials and  $s_i$  the number of successes. The values  $m_i$  are specified using weights.

```
> summary(glm(dead/20 ~ sex*ldose, family = binomial,
+ weights=rep(20,12)))
```

| Coefficient | s:        |                          |          |          |     |     |   |   |   |
|-------------|-----------|--------------------------|----------|----------|-----|-----|---|---|---|
|             | Estimate  | Std. Error               | z value  | Pr(> z ) |     |     |   |   |   |
| (Intercept) | -2.9935   | 0.5527                   | -5.416   | 6.09e-08 | *** |     |   |   |   |
| sexM        | 0.1750    | 0.7783                   | 0.225    | 0.822    |     |     |   |   |   |
| ldose       | 0.9060    | 0.1671                   | 5.422    | 5.89e-08 | *** |     |   |   |   |
| sexM:ldose  | 0.3529    | 0.2700                   | 1.307    | 0.191    |     |     |   |   |   |
|             |           |                          |          |          |     |     |   |   |   |
| Signif. cod | es: 0 '** | **' 0.001 ' <sup>,</sup> | **' 0.01 | '*' 0.05 | 6.2 | 0.1 | C | , | 1 |

Result indicates a significant slope of ldose for females.

sexM:ldose represents (not significant) a larger slope for males.

First level of sex relates to female moths ("F" before "M") described by the intercept.

sexM is the (not significant) difference of the sex-specific intercepts.

- > plot(c(1,32), c(0,1), type="n", xlab="dose", log="x")
- > text(2<sup>ldose</sup>, dead/20, as.character(sex))

> ld <- seq(0, 5, 0.1), l <- length(ld)

- > lines(2<sup>1</sup>d, predict(budworm.lg, data.frame(ldose=ld,
- + sex=factor(rep("M",1,levels=levels(sex))),type="response"))
- > lines(2<sup>ld</sup>, predict(budworm.lg, data.frame(ldose=ld,
- + sex=factor(rep("F",1,levels=levels(sex))),type="response"))

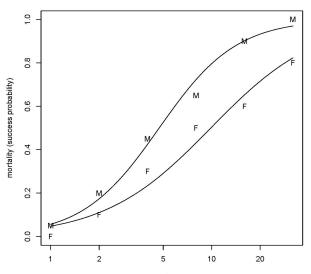

dose

sexM describes the difference at dose  $1\mu g (\log_2(Dose) = 0)$  and seems to be irrelevant.

If we are interested in difference at dose  $8\mu g \ (\log_2(Dose) = 3)$ , we get

> summary(budworm.lg8 <- update(budworm.lg, .~sex\*I(ldose-3)))</pre>

```
Coefficients:

Estimate Std. Error z value Pr(>|z|)

(Intercept) -0.2754 0.2305 -1.195 0.23215

sexM 1.2337 0.3770 3.273 0.00107 **

I(ldose - 3) 0.9060 0.1671 5.422 5.89e-08 ***

sexM:I(ldose - 3) 0.3529 0.2700 1.307 0.19117

----

Signif. codes: 0 '***' 0.001 '**' 0.01 '*' 0.05 '.' 0.1 ' ' 1
```

> anova(budworm.lg, test = "Chisq")

|                      | $\mathtt{Df}$ | Deviance  | Resid.   | Df  | Resid. | Dev  | Pr(>Chi) |     |   |   |   |
|----------------------|---------------|-----------|----------|-----|--------|------|----------|-----|---|---|---|
| NULL                 |               |           |          | 11  | 124    | 876  |          |     |   |   |   |
| sex                  | 1             | 6.077     |          | 10  | 118    | 799  | 0.0137   | *   |   |   |   |
| ldose                | 1             | 112.042   |          | 9   | 6      | 757  | <2e-16   | *** |   |   |   |
| <pre>sex:ldose</pre> | 1             | 1.763     |          | 8   | 4      | 994  | 0.1842   |     |   |   |   |
|                      |               |           |          |     |        |      |          |     |   |   |   |
| Signif. co           | ode           | s: 0 '*** | k' 0.001 | · * | ** 0.0 | L '* | 0.05 (.) | 0.1 | C | , | 1 |

Significant sex-difference at dose  $8\mu g$ . Model fits nicely (deviance 5 at df = 8). Confirmed by the analysis of deviance. We resign interactions.

Quadratic ldose term not necessary.

> anova(update(budworm.lg, .~.+ sex\*I(ldose^2)), test="Chisq")

|                                     | Df | Deviance  | Resid. | Df   | Resid.  | Dev  | Pr(>Chi)  |     |   |
|-------------------------------------|----|-----------|--------|------|---------|------|-----------|-----|---|
| NULL                                |    |           |        | 11   | 124     | 876  |           |     |   |
| sex                                 | 1  | 6.077     |        | 10   | 118.    | 799  | 0.0137    | *   |   |
| ldose                               | 1  | 112.042   |        | 9    | 6.      | 757  | <2e-16    | *** | < |
| I(ldose^2)                          | 1  | 0.907     |        | 8    | 5.      | 851  | 0.3410    |     |   |
| sex:ldose                           | 1  | 1.240     |        | 7    | 4.      | 611  | 0.2655    |     |   |
| <pre>sex:I(ldose<sup>2</sup>)</pre> | 1  | 1.439     |        | 6    | 3.      | 172  | 0.2303    |     |   |
|                                     |    |           |        |      |         |      |           |     |   |
| Signif. codes:                      | 0  | '***' 0.( | 01 '** | , O. | .01 '*' | 0.05 | 5 '.' 0.1 | ( ) |   |

Analysis recommends a model with 2 parallel lines on the predictor- (logit)-axis (1 for each sex).

**Estimate dose** that guarantees a certain mortality: first reparameterize model, such that each sex has its own intercept.

> summary(budworm.lg0<-glm(SF~sex+ldose-1, family=binomial))</pre>

```
Coefficients:

Estimate Std. Error z value Pr(>|z|)

sexF -3.4732 0.4685 -7.413 1.23e-13 ***

sexM -2.3724 0.3855 -6.154 7.56e-10 ***

ldose 1.0642 0.1311 8.119 4.70e-16 ***

----

Signif. codes: 0 '***' 0.001 '**' 0.01 '*' 0.05 '.' 0.1 ' ' 1
```

Null deviance: 126.2269 on 12 degrees of freedom Residual deviance: 6.7571 on 9 degrees of freedom AIC: 42.867

 $\xi_p$  is the value of log<sub>2</sub>(dose) inducing mortality *p*.  $2^{\xi_{0.5}}$  is the **50% lethal dose** (**LD50**) and using a link  $g(p) = \beta_0 + \beta_1 \xi_p$  we get

$$\xi_p = \frac{g(p) - \beta_0}{\beta_1}$$

Dose  $\xi_p$  depends on  $\boldsymbol{\beta} = (\beta_0, \beta_1)^{\top}$ , thus  $\xi_p = \xi_p(\boldsymbol{\beta})$ . Replace  $\boldsymbol{\beta}$  by  $\hat{\boldsymbol{\beta}}$  yields estimator  $\hat{\xi}_p = \xi_p(\hat{\boldsymbol{\beta}})$  with property (linear approximation)

$$\hat{\xi}_{
ho} pprox \xi_{
ho} + (\hat{oldsymbol{eta}} - oldsymbol{eta})^{ op} rac{\partial \xi_{
ho}(oldsymbol{eta})}{\partial oldsymbol{eta}}\,.$$

Because  $E(\hat{\beta}) \approx \beta$ , we have  $E(\hat{\xi}_p) \approx \xi_p$ .

Moreover, the delta method gives

$$\operatorname{var}(\hat{\xi}_p) = \frac{\partial \xi_p(\boldsymbol{\beta})}{\partial \boldsymbol{\beta}^{\top}} \operatorname{var}(\hat{\boldsymbol{\beta}}) \frac{\partial \xi_p(\boldsymbol{\beta})}{\partial \boldsymbol{\beta}}$$

where

$$rac{\partial \xi_{
ho}}{\partial eta_0} = -rac{1}{eta_1}\,, \qquad rac{\partial \xi_{
ho}}{\partial eta_1} = -rac{g(
ho)-eta_0}{eta_1^2} = -rac{\xi_{
ho}}{eta_1}$$

Function dose.p from MASS gives for female moths:

For male moths we get:

An estimated dose of  $\log_2(\text{dose}) = 3.264$ , or dose = 9.60, is necessary to kill 50% of the female moths, but only dose = 4.69 for 50% of the male moths.

Alternative probit model: gives very similar results.

E.g., for **female** moths we get

### **Logistic Regression: Parameter Interpretation**

Assume that the mean of a binary response depends on a two-level factor  $x \in \{0, 1\}$ .

Cell probabilities:

For x = 1, the **odds** that y = 1 occurs and not y = 0 is

$$\pi_1/(1-\pi_1)$$
.

Its log-transformation

$$\log \frac{\pi_1}{1-\pi_1} = \operatorname{logit}(\pi_1)$$

is called log-odds or Logit.

The ratio of the odds for x = 1 and the one for x = 0 is called **odds-ratio** 

$$\psi = rac{\pi_1/(1-\pi_1)}{\pi_0/(1-\pi_0)}$$
 ,

Its log-transformation is the **log-odds ratio** or the **logit difference** 

$$\log \psi = \log \frac{\pi_1/(1-\pi_1)}{\pi_0/(1-\pi_0)} = \operatorname{logit}(\pi_1) - \operatorname{logit}(\pi_0)$$

Let  $\mu(x) = \Pr(y = 1|x)$  and  $1 - \mu(x) = \Pr(y = 0|x)$ ,  $x \in \{0, 1\}$ . The model

$$\operatorname{og} \frac{\mu(x)}{1-\mu(x)} = \beta_0 + \beta_1 x$$

gives probabilities

As log-odds ratio we get

$$\log \psi = \log \frac{\mu(1)/(1-\mu(1))}{\mu(0)/(1-\mu(0))} = \log \frac{\exp(\beta_0 + \beta_1)}{\exp(\beta_0)} = \beta_1.$$

For a general predictor x with a respective model, the odds are  $\frac{\Pr(y=1|x)}{\Pr(y=0|x)} = \frac{\mu(x)}{1-\mu(x)} = \exp(\beta_0 + \beta_1 x) = \exp(\beta_0) \exp(\beta_1)^x.$ 

**Interpretation**: for a unit change in x, the odds of y = 1 multiply by  $\exp(\beta_1)$ .

**Remission Example**: Injection treatment of 27 cancer patients should decay the carcinoma. The response measures whether a patient achieved remission.

Most important explanatory variable LI (labeling index) describes the cell activity after treatment.

For n = 14 different LI values, the response  $m_i y_i$  is the number of successful remissions at  $m_i$  patients all with labeling index LI<sub>i</sub>:

| $LI_i$ | $m_i$ | m <sub>i</sub> y <sub>i</sub> | $LI_i$ | mi | m <sub>i</sub> y <sub>i</sub> | $LI_i$ | $m_i$ | m <sub>i</sub> y <sub>i</sub> |
|--------|-------|-------------------------------|--------|----|-------------------------------|--------|-------|-------------------------------|
| 8      | 2     | 0                             | 18     | 1  | 1                             | 28     | 1     | 1                             |
| 10     | 2     | 0                             | 20     | 3  | 2                             | 32     | 1     | 0                             |
| 12     | 3     | 0                             | 22     | 2  | 1                             | 34     | 1     | 1                             |
| 14     | 3     | 0                             | 24     | 1  | 0                             | 38     | 3     | 2                             |
| 16     | 3     | 0                             | 26     | 1  | 1<br>2<br>1<br>0<br>1         |        |       |                               |

Assumption:  $m_i$  patients in the LI<sub>i</sub> group are homogenous, i.e.  $m_i y_i \stackrel{ind}{\sim} \text{Binomial}(m_i, \mu_i)$ , with  $\log \frac{\mu_i}{1 - \mu_i} = \beta_0 + \beta_1 \text{LI}_i$ .

> li <- c(seq(8, 28, 2), 32, 34, 38)
> total <-c(2, 2, 3, 3, 3, 1, 3, 2, 1, 1, 1, 1, 1, 3)
> back <-c(0, 0, 0, 0, 0, 1, 2, 1, 0, 1, 1, 0, 1, 2)
> SF <- cbind(back, nonback = total - back)
> summary(carcinoma <- glm(SF ~ li, family=binomial))</pre>

Coefficients: Estimate Std. Error z value Pr(>|z|) (Intercept) -3.7771 1.3786 -2.74 0.0061 \*\* li 0.1449 0.0593 2.44 0.0146 \* ---

Null deviance: 23.961 on 13 degrees of freedom Residual deviance: 15.662 on 12 degrees of freedom AIC: 24.29

Coefficients: Estimate Std. Error z value Pr(>|z|) (Intercept) -3.7771 1.3786 -2.74 0.0061 \*\* li 0.1449 0.0593 2.44 0.0146 \*

#### Interpretation:

- If LI increases by 1 unit, the odds for remission multiplies with exp(0.145) = 1.156 (increases by 15.6%).
- Remission prob. is 1/2 if  $\hat{\eta} = 0$ , i.e. if  $LI = -\hat{\beta}_0/\hat{\beta}_1 = 26.07$ .
- At the mean LI-value,  $\sum_{i} \text{LI}_{i} m_{i} / \sum_{i} m_{i} = 20.07$ , the linear predictor is  $\hat{\beta}_{0} + \hat{\beta}_{1} 20.07 = -0.8691$  (corresponds with 29.54%). There are 9 successes from 27 patients observed, i.e. 33.33%.

```
Coefficients:

Estimate Std. Error z value Pr(>|z|)

(Intercept) -3.7771 1.3786 -2.74 0.0061 **

li 0.1449 0.0593 2.44 0.0146 *
```

#### Interpretation:

- Logistic regression curve:  $\mu(\eta) = e^{\eta}/(1 + e^{\eta})$  thus  $\partial \mu(x)/\partial x = \beta_1 \mu(x)(1 \mu(x))$ . Largest ascent in  $\mu(x) = 1/2$ , i.e. in LI = 26.07, which is  $\hat{\beta}_1/4 = 0.0362$ .
- Question: does remission significantly depend on the LI-value? The *p*-value of 1.46% (Wald test) shows evidence for this.

```
Coefficients:

Estimate Std. Error z value Pr(>|z|)

(Intercept) -3.7771 1.3786 -2.74 0.0061 **

li 0.1449 0.0593 2.44 0.0146 *

----

Null deviance: 23.961 on 13 degrees of freedom

Residual deviance: 15.662 on 12 degrees of freedom

AIC: 24.29
```

#### Interpretation:

• For an iid random sample model the (NULL) Deviance is 23.96 with df = 13. The deviance difference is 8.30 with associated loss of df = 1 corresponds to  $\chi^2_{1;1-\alpha}$  quantile with  $\alpha = 0.004$  (even more significant as Wald test).

Significant (positive) association between LI and remission.

Simpler with :

> anova(carcinoma, test="Chisq")

Df Deviance Resid. Df Resid. Dev Pr(>Chi) NULL 13 23.96 li 1 8.299 12 15.66 0.00397 \*\* ---Signif. codes: 0 '\*\*\*' 0.001 '\*\*' 0.01 '\*' 0.05 '.' 0.1 ' ' 1

Model with each patient remission as **Bernoulli** variable yields the same coefficients, but different values for the deviance and the degrees of freedom.

> index <- rep.int(li, times=total)
> B<-c(0,0,0,0,0,0,0,0,0,0,0,0,1,1,1,0,1,0,0,1,1,0,1,1,1,0)
> summary(carcinomaB <- glm(B ~ index, family=binomial))</pre>

```
Coefficients:
Estimate Std. Error z value Pr(>|z|)
(Intercept) -3.7771 1.3786 -2.74 0.0061 **
index 0.1449 0.0593 2.44 0.0146 *
```

Null deviance: 34.372 on 26 degrees of freedom Residual deviance: 26.073 on 25 degrees of freedom AIC: 30.07

Again, the deviance difference is the same as before:

```
> anova(carcinomaB, test="Chisq")
```

Df Deviance Resid. Df Resid. Dev Pr(>Chi) NULL 26 34.37 index 1 8.299 25 26.07 0.00397 \*\* ---Signif. codes: 0 '\*\*\*' 0.001 '\*\*' 0.01 '\*' 0.05 '.' 0.1 ' ' 1

Notice that the probability of remission (y = 1) is modeled again. Because all  $m_i = 1$  in case of Bernoullis, we do not need to explicitly specify weights.

- Binomial responses: relative or absolute frequencies.
- Poisson responses: counts.
- Assumption: mean equals variance, i.e.  $E(y_i) = \mu_i = var(y_i)$ .

Is the Poisson probability function a member of the linear exponential family (LEF)?

 $y \sim \text{Poisson}(\mu), y = 0, 1, 2, ..., \text{ mean } \mu > 0$ :

$$f(y|\mu) = \frac{\mu^y}{y!}e^{-\mu} = \exp(y\log\mu - \mu - \log y!).$$

Let  $\theta = \log \mu$  and  $\phi = 1$ , then this is a member of the LEF with (weight a = 1)

$$b(\theta) = \exp(\theta)$$
,  $c(y, \phi) = -\log y!$ .

Canonical link is the **log-link**. Dispersion is known ( $\phi = 1$ ). Moreover,

$$E(y) = b'(\theta) = \exp(\theta) = \mu$$
  
var(y) = b''(\theta) = exp(\theta) = \mu

Log-linear model for counts:

 $y_i \stackrel{ind}{\sim} \mathsf{Poisson}(\mu_i)$  with  $\log(\mu_i) = \eta_i$ .

The (scaled) deviance equals ( $\phi = 1$ )

$$D(\mathbf{y}, \hat{\boldsymbol{\mu}}) = 2\sum_{i=1}^n \left\{ y_i \log rac{y_i}{\hat{\mu}_i} - (y_i - \hat{\mu}_i) 
ight\}$$
 .

If the model contains an intercept, this deviance simplifies to

$$D(\mathbf{y}, \hat{\boldsymbol{\mu}}) = 2\sum_{i=1}^{n} y_i \log \frac{y_i}{\hat{\mu}_i}.$$

Deviance contribution is zero for  $y_i = 0$  (independent of  $\hat{\mu}_i$ ).

**Example:** Storing microorganisms (deep-frozen  $-70^{\circ}$ C). Bacterial concentration (counts in a fixed area) measured at initial freezing and then at 1, 2, 6, and 12 months afterwards.

| time  | 0  | 1  | 2  | 6  | 12 |
|-------|----|----|----|----|----|
| count | 31 | 26 | 19 | 15 | 20 |

Aim: model from which fractional recovery rates at specified times after freezing can be predicted. Guess: some sort of exponential decay curve.

> time <- c( 0, 1, 2, 6,12)

> count <- c(31,26,19,15,20)

> plot(time, count, type="b", ylim=c(0, 40))

> plot(time, log(count), type="b", ylim=c(2, 4))

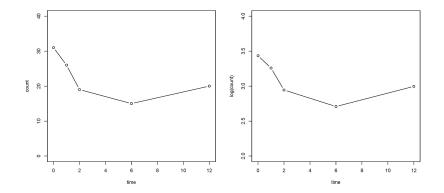

◆□ → ◆□ → ◆ 三 → ◆ 三 → ○ へ ○ 160/203

- We have expected exponential decay (but last observation is even larger than the two before).
- Probably some measurement error causes this behavior.
- Possibly log(concentration) depends linearly on time?
- Test, if observed curvature is relevant, by allowing the quadratic term  ${\tt time}^2$  in the model.
- First assumption, counts follow a normal distribution and satisfy a linear model in time and time<sup>2</sup>.

```
> summary(mo.lm <- lm(count ~ time + I(time^2)))</pre>
```

```
Coefficients:
           Estimate Std. Error t value Pr(>|t|)
(Intercept) 29.80042 1.88294 15.827 0.00397 **
time -4.61601 1.00878 -4.576 0.04459 *
I(time<sup>2</sup>) 0.31856 0.08049 3.958 0.05832.
_ _ _
Signif. codes: 0 '***' 0.001 '**' 0.01 '*' 0.05 '.' 0.1 ' ' 1
Residual standard error: 2.438 on 2 degrees of freedom
Multiple R-squared: 0.9252, Adjusted R-squared: 0.8503
F-statistic: 12.36 on 2 and 2 DF, p-value: 0.07483
> qqnorm(residuals(mo.lm), ylab="residuals", xlim=c(-3,2),
+ ylim=c(-3,2), main="")
> qqline(residuals(mo.lm))
```

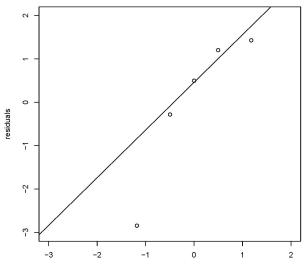

Theoretical Quantiles

Quadratic term seems relevant (p-value 0.058).

Q-Q Plot: points deviate from straight line  $\Rightarrow$  normal assumptions seems unrealistic.

 $\Rightarrow$  try Poisson model.

Usually Poisson-means are modeled on log-scale .

Is quadratic time effect still necessary in the model?

> summary(mo.PO <- glm(count ~ time+I(time^2), family=poisson))
Coefficients:</pre>

Estimate Std. Error z value Pr(>|z|) (Intercept) 3.423818 0.149027 22.975 <2e-16 \*\*\* time -0.221389 0.095623 -2.315 0.0206 \* I(time^2) 0.015527 0.007731 2.008 0.0446 \*

Null deviance: 7.0672 on 4 degrees of freedom Residual deviance: 0.2793 on 2 degrees of freedom AIC: 30.849

> r <- residuals(mo.PO, type="pearson"); sum(r^2)
[1] 0.2745424</pre>

Under true model, deviance (0.2793) and  $X^2 = 0.2745$  should correspond to about df = n - p = 2 (test on goodness-of-fit). Since both values are small, this does not argue against the Poisson assumption (var( $y_i$ ) =  $\mu_i$ ).

```
> f <- fitted(mo.PO)
> plot(f, r, ylab="residuals", xlab="fitted", ylim=c(-1,1))
> abline(0,0)
```

```
> plot(time, count, ylim=c(0,40))
```

```
> time.new <- seq(0, 12, 0.5)
```

```
> lines(time.new, predict(mo.PO, data.frame(time=time.new),
```

```
+ type="response"))
```

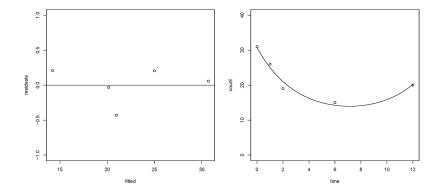

◆□ → ◆□ → ◆ ■ → ▲ ■ → ● ● ● ● 167/203

Residual plot: if variances equal means, the Pearson residual is

$$r_i = rac{y_i - \hat{\mu}_i}{\sqrt{\hat{\mu}_i}}.$$

If we replace  $\hat{\mu}_i$  with  $\mu_i$ , then  $r_i$  should reflect mean zero and variance one.

Residual plot is relatively (n = 5) unremarkable. Poisson assumption seems applicable.

To validate the model quality (exploratively), we plot observed and fitted values against time. Of course, such a 3 parameter model has to fit well the 5 observations.

- Measurement errors can also result in growing counts (but this is impossible in reality).
- The Wald statistic indicated that  $time^2$  seems to be significant in the predictor (p-value 0.0446).

Possibly we get a more realistic model using log(time) instead of time.

If time has a multiplicative effect ( $\mu \propto time^{\gamma}$ ), then the model should be based on log(time) as predictor.

But then the starting time log(0) is problematic.

Therefore we consider the transformation  $\log(time + c)$  with unknown positive shift c.

To determine c, we minimize the deviance in c, i.e.

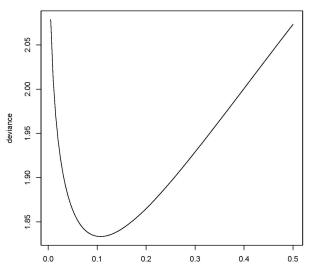

つくぐ 171/203

Optimal value of c under model  $1 + \log(time + c)$  is c = 0.105 and  $\log(time + 0.105)$  will be used from now on as predictor.

(Dispersion parameter for poisson family taken to be 1)

Null deviance: 7.0672 on 4 degrees of freedom Residual deviance: 1.8335 on 3 degrees of freedom AIC: 30.403

It is again advisable to consider also a model with quadratic time effect in order to check if there is still some curvature left.

```
> mo.P2 <- glm(count ~ log(time.c)+I(log(time.c)^2),
+ family=poisson)
> anova(mo.P3, mo.P2, test="Chisq")
Analysis of Deviance Table
```

| Model 1: | <pre>count ~ log(time.c)</pre>                    |
|----------|---------------------------------------------------|
| Model 2: | <pre>count ~ log(time.c) + I(log(time.c)^2)</pre> |
| Resid.   | Df Resid. Dev Df Deviance Pr(>Chi)                |
| 1        | 3 1.8335                                          |
| 2        | 2 1.7925 1 0.04109 0.8394                         |

Quadratic effect is no longer necessary. It seems that when using the log-transformed shifted time, this linear effect suffices in the predictor.

Wanted: approximative pointwise CIV for  $\mu_0 = \exp(\eta_0)$ . **Idea 1:** use  $\hat{\eta}_0 = \mathbf{x}_0^\top \hat{\boldsymbol{\beta}}$  with  $\widehat{s.e.}(\hat{\eta}_0)$ . The transformed 95% interval is

$$CIV(\mu_0) = \left(\exp\left(\hat{\eta}_0 \pm 1.96 \times \widehat{s.e.}(\hat{\eta}_0)\right)\right)$$

#### Idea 2: Delta method yields

$$\log \hat{\mu} pprox \log \mu + (\hat{\mu} - \mu) rac{\partial \log \mu}{\partial \mu}$$
 ,

giving approximative variance, resp. standard error

$$\operatorname{var}(\log \hat{\mu}) \approx \operatorname{var}(\hat{\mu}) \frac{1}{\mu^{2}}$$
$$\widehat{\operatorname{var}}(\hat{\mu}) \approx \hat{\mu}^{2} \operatorname{var}(\hat{\eta}) \qquad \Rightarrow \quad \widehat{s.e.}(\hat{\mu}_{0}) \approx \hat{\mu}_{0} \widehat{s.e.}(\hat{\eta}_{0}).$$

As 95% CIV we get

$$CIV_{\Delta}(\mu_0) = \left(\hat{\mu}_0 \pm 1.96 \times \hat{\mu}_0 \widehat{s.e.}(\hat{\eta}_0)\right).$$

```
> # Delta-Method
> t.new <- data.frame(time.c = seq(0,12,.005) + 0.105)</pre>
> r.pred<-predict(mo.P3,newdata=t.new,type="response",se.fit=T)</pre>
> fit <- r.pred$fit</pre>
> upper <- fit + qnorm(0.975)*r.pred$se.fit</pre>
> lower <- fit - qnorm(0.975)*r.pred$se.fit</pre>
> plot(time, count, type="p", xlab="time", ylab="count")
> lines(time.c.new[,1], upper)
> lines(time.c.new[,1], fit)
> lines(time.c.new[,1], lower)
> # using prediction of type="link"
> l.pred <- predict(mo.P3, newdata=t.new, type="link", se.fit=T)</pre>
> fit <- exp(l.pred$fit)</pre>
> upper <- exp(l.pred$fit + qnorm(0.975)*l.pred$se.fit)</pre>
> lower <- exp(l.pred$fit - qnorm(0.975)*l.pred$se.fit)</pre>
> lines(time.c.new[,1], upper, col=2)
> lines(time.c.new[,1], lower, col=2)
                                      □ ▶ < @ ▶ < 볼 ▶ < 볼 ▶ 볼 - ♡ < 안 175/203
```

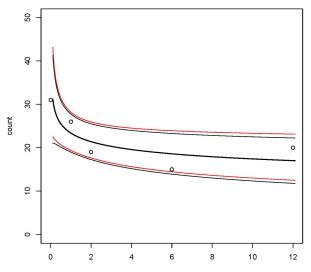

time

うへぐ 176/203

# **Poisson Regression: Contingency Tables**

Log-linear models to analyze if 2 factors are **stochastically independent**.

None of the 2 factors will be defined as response – we call them both **classificators**.

**Example: Habitat of Lizards:** counts on how many lizards have chosen what kind of perch, characterized by two-level factors: height ( $\geq 4.75$ , < 4.75) and diameter ( $\leq 4.0$ , > 4.0). The following counts have been observed:

| Perch  |        | diameter   |       |       |  |
|--------|--------|------------|-------|-------|--|
|        |        | $\leq 4.0$ | > 4.0 | total |  |
|        | ≥ 4.75 | 61         | 41    | 102   |  |
| height | < 4.75 | 73         | 70    | 143   |  |
| total  |        | 134        | 111   | 245   |  |

## **Poisson Regression: Contingency Tables**

Question: are diameter and height classifications independent? Association is measurable by **odds-ratios**. In case of independence, the odds-ratio is 1. We get as estimate

$$\hat{\psi} = rac{61/41}{73/70} = rac{61/73}{41/70} = 1.43$$
 .

Does this indicate that for the true parameter  $\psi 
eq 1$  holds?

We introduce a log-linear model for  $2 \times 2$  tables and define the following observed counts:

with  $y_{\bullet\bullet} = n$ , the sample size.

If  $y_{kl}$  are Poisson counts and we use a log-link function and A and B as explanatory predictors, this would correspond to a log-linear model.

Distributions of A and of B (marginals) are not of interest.

We consider the next two models

- **1** A + B (independence),
- **2**  $A * B \equiv A + B + A : B$  (dependence, saturated model).

## **Poisson Regression: Contingency Tables**

#### Independence Model:

Assumption: for all pairs  $(a_i, b_i)$ , i = 1, ..., n, the probability to fall in cell (k, l) is  $\pi_{kl}$ . Then

$$E(y_{kl}) = \mu_{kl} = n \cdot \pi_{kl}, \qquad k, l \in \{1, 2\}.$$

In case of stochastic independence, i.e. if

$$\pi_{kl} = \Pr(A = k, B = l) = \Pr(A = k) \Pr(B = l) = \pi_k^A \pi_l^B$$

then the associated log-linear model is

$$\log \mu_{kl} = \log n + \log \pi_k^A + \log \pi_l^B$$

The logarithm of the expected count in cell (k, l) is an additive function of the k-th row effect and the l-th column effect. Thus

$$\log \mu_{kl} = \lambda + \lambda_k^A + \lambda_l^B$$
,  $k, l \in \{1, 2\}$ 

$$\log \mu_{kl} = \lambda + \lambda_k^A + \lambda_l^B, \qquad k, l \in \{1, 2\}$$

How to define the parameters, and how many are identifiable? If a contrast parametrization is of interest, we define

$$\begin{split} \lambda_k^A &= \log \pi_k^A - \frac{1}{2} \sum_{h=1}^2 \log \pi_h^A \\ \lambda_l^B &= \log \pi_l^B - \frac{1}{2} \sum_{h=1}^2 \log \pi_h^B \\ \lambda &= \log n + \frac{1}{2} \sum_{h=1}^2 \log \pi_h^A + \frac{1}{2} \sum_{h=1}^2 \log \pi_h^B \,. \end{split}$$

With this parametrization (deviation from the means) we have

$$\sum_{k=1}^{2} \lambda_{k}^{A} = \sum_{k=1}^{2} \left\{ \log \pi_{k}^{A} - \frac{1}{2} \sum_{h=1}^{2} \log \pi_{h}^{A} \right\} = 0 = \sum_{l=1}^{2} \lambda_{l}^{B} .$$

$$\sum_{k=1}^{2} \lambda_{k}^{A} = \sum_{k=1}^{2} \left\{ \log \pi_{k}^{A} - \frac{1}{2} \sum_{h=1}^{2} \log \pi_{h}^{A} \right\} = 0 = \sum_{l=1}^{2} \lambda_{l}^{B}.$$

Besides  $\lambda$  there is only 1 row and 1 column parameter identifiable. For both others  $\lambda_2^A = -\lambda_1^A$ ,  $\lambda_2^B = -\lambda_1^B$  hold.

This model is called log-linear **independence model**. The respective predictors are

$$\begin{array}{c|c} & B \\ \hline A & 1 & 2 \\ \hline 1 & \lambda + \lambda_1^A + \lambda_1^B & \lambda + \lambda_1^A - \lambda_1^B \\ 2 & \lambda - \lambda_1^A + \lambda_1^B & \lambda - \lambda_1^A - \lambda_1^B \end{array}$$

Alternative parametrization: **reference cell** instead of contrasts. Characterize an arbitrary cell as reference and define parameters, that describe the deviations from this reference cell. If e.g. cell (1, 1) is the reference, this gives

$$\begin{split} \lambda_k^A &= \log \pi_k^A - \log \pi_1^A \\ \lambda_l^B &= \log \pi_l^B - \log \pi_1^B \\ \lambda &= \log n + \log \pi_1^A + \log \pi_1^B \end{split}$$

with identifiability constraints

$$\lambda_1^A = \lambda_1^B = 0$$
 .

The respective predictors are

Notice that this (reference cell) parametrization results in

$$\log \psi = \log \frac{\mu_{11}/\mu_{12}}{\mu_{21}/\mu_{22}} = \log \mu_{11} - \log \mu_{12} - \log \mu_{21} + \log \mu_{22} = \lambda - (\lambda + \lambda_2^B) - (\lambda + \lambda_2^A) + (\lambda + \lambda_2^A + \lambda_2^B) = 0.$$

Thus, an odds-ratio of  $\psi = 1$  is equivalent with independence. This holds independently of the choice of the reference cell.

#### Saturated (full) Model:

If no independence can be assumed we define

$$\log \mu_{kl} = \lambda + \lambda_k^A + \lambda_l^B + \lambda_{kl}^{AB}, \qquad k, l \in \{1, 2\}.$$

The interaction parameters  $\lambda_{kl}^{AB}$  describe the discrepancies from the independence model.

If contrasts should be used, then the parameters are based on the linear predictors  $\eta_{kl} = \log \mu_{kl}$ .Let

$$\eta_{k\bullet} = \frac{1}{2} \sum_{l=1}^{2} \eta_{kl} , \quad \eta_{\bullet l} = \frac{1}{2} \sum_{k=1}^{2} \eta_{kl} , \quad \eta_{\bullet \bullet} = \lambda = \frac{1}{2} \frac{1}{2} \sum_{k=1}^{2} \sum_{l=1}^{2} \eta_{kl} .$$

Define row effects  $\lambda_k^A$ , column effects  $\lambda_l^B$ , and interaction effects  $\lambda_{kl}^{AB}$  as deviations from the mean predictor

$$\lambda_{k}^{A} = \eta_{k\bullet} - \eta_{\bullet\bullet}$$
$$\lambda_{l}^{B} = \eta_{\bullet l} - \eta_{\bullet\bullet}$$
$$\lambda_{kl}^{AB} = \eta_{kl} - \eta_{k\bullet} - \eta_{\bullet l} + \eta_{\bullet\bullet} = \underbrace{(\eta_{kl} - \eta_{\bullet\bullet})}_{\eta_{kl} - \lambda} - \underbrace{(\eta_{k\bullet} - \eta_{\bullet\bullet})}_{\lambda_{k}^{A}} - \underbrace{(\eta_{\bullet l} - \eta_{\bullet\bullet})}_{\lambda_{l}^{B}}$$

 $\lambda_k^A$ ,  $\lambda_l^B$  denote deviations from the predictor mean  $\lambda$ .  $\lambda_{kl}^{AB}$  are cell effects that are adjusted for row and column effects. Since all parameters are centered around their means we have

$$\sum_{k=1}^2 \lambda_k^A = \sum_{l=1}^2 \lambda_l^B = 0.$$

Thus, again only 1 free row and 1 free column parameter.

For the interactions we get

$$\sum_{k=1}^{2} \lambda_{kl}^{AB} = \sum_{k=1}^{2} \eta_{kl} - \sum_{k=1}^{2} \eta_{k\bullet} - 2\eta_{\bullet l} + 2\eta_{\bullet\bullet}$$
$$= 2\eta_{\bullet l} - 2\eta_{\bullet \bullet} - 2\eta_{\bullet l} + 2\eta_{\bullet\bullet} = 0 = \sum_{l=1}^{2} \lambda_{kl}^{AB}.$$

Because of this, the sum of all interactions in each row and in each column is 0.

In case of a  $2 \times 2$  table there is only 1 free interaction parameter!

The independence model is a special case of the full model with  $\lambda_{kl}^{AB} = 0$  for all (k, l).

The additional parameters  $\lambda_{kl}^{AB}$  are **association parameters**, describing the deviations from independence between A and B.

The total number of free parameters is 3 under the independence model and 4 in case of the dependence model.

Default approach in  $\mathbb{Q}$  is to use a treatment parametrization, i.e. a reference cell (1, 1). If a sum parametrization should be used, then (for *unordered* and *ordered* factors)

> options(contrasts=c("contr.sum", "contr.poly"))

We can change back to the treatment parametrization through

> options(contrasts=c("contr.treatment", "contr.poly"))

It's again simpler to work with a reference cell, e.g. cell (1, 1). Setting  $\lambda = \eta_{11}$  gives

$$\lambda_{k}^{A} = \eta_{k1} - \eta_{11}$$
  

$$\lambda_{l}^{B} = \eta_{1l} - \eta_{11}$$
  

$$\lambda_{kl}^{AB} = \eta_{kl} - \eta_{k1} - \eta_{1l} + \eta_{11} = \underbrace{(\eta_{kl} - \eta_{11})}_{\eta_{kl} - \lambda} - \underbrace{(\eta_{k1} - \eta_{11})}_{\lambda_{k}^{A}} - \underbrace{(\eta_{1l} - \eta_{11})}_{\lambda_{l}^{B}} - \underbrace{(\eta_{1l} - \eta_{11})}_{\lambda_{l}^{B}} - \underbrace{(\eta_{$$

Thus  $\lambda_1^A = \lambda_1^B = 0$ . Moreover all interactions in the first row and in the first column are 0 and we get

$$\begin{array}{c|c}
B \\
\hline A & 1 & 2 \\
\hline 1 & \lambda & \lambda + \lambda_2^B \\
\hline 2 & \lambda + \lambda_2^A & \lambda + \lambda_2^A + \lambda_2^B + \lambda_{22}^{AB}
\end{array}$$

What are the MLEs of these parameters?

 $\log \hat{\mu}_{11} = \hat{\lambda} = \log y_{11}$ 

$$\log \hat{\mu}_{21} = \hat{\lambda} + \hat{\lambda}_2^A = \log y_{21} \Rightarrow \hat{\lambda}_2^A = \log y_{21} - \log y_{11} = \log \frac{y_{21}}{y_{11}}$$

$$\log \hat{\mu}_{12} = \hat{\lambda} + \hat{\lambda}_2^B = \log y_{12} \Rightarrow \hat{\lambda}_2^B = \log y_{12} - \log y_{11} = \log \frac{y_{12}}{y_{11}}$$

$$\log \hat{\mu}_{22} = \hat{\lambda} + \hat{\lambda}_{2}^{A} + \hat{\lambda}_{2}^{B} + \hat{\lambda}_{22}^{AB} = \log y_{22}$$
  

$$\Rightarrow \hat{\lambda}_{22}^{AB} = \log y_{22} - \log y_{11} - \log \frac{y_{21}}{y_{11}} - \log \frac{y_{12}}{y_{11}} = \log \frac{y_{11}y_{22}}{y_{12}y_{21}}$$

MLE of the interaction effect is the observed log-odds-ratio, that estimates the deviation from the independence model.

```
Example: Habitat of Lizards
To use cell (1, 1) as reference in \mathbb{Q}, we need e.g.
> count <- c(61, 41, 73, 70)
> (hei <- factor(c(">4.75", ">4.75", "<4.75", "<4.75")))
[1] >4.75 >4.75 <4.75 <4.75
Levels: <4.75 >4.75
> (height <- relevel(hei, ref = ">4.75"))
[1] >4.75 >4.75 <4.75 <4.75
Levels: >4.75 <4.75
```

> diameter <- factor(c("<4.0", ">4.0", "<4.0", ">4.0"))

> summary(dep<-glm(count ~ height \* diameter, family=poisson))</pre>

Coefficients:

|                          | ${\tt Estimate}$ | Std. Error | z value | Pr( z ) |     |
|--------------------------|------------------|------------|---------|---------|-----|
| (Intercept)              | 4.1109           | 0.1280     | 32.107  | <2e-16  | *** |
| height<4.75              | 0.1796           | 0.1735     | 1.035   | 0.3006  |     |
| diameter>4.0             | -0.3973          | 0.2019     | -1.967  | 0.0491  | *   |
| height<4.75:diameter>4.0 | 0.3553           | 0.2622     | 1.355   | 0.1754  |     |
|                          |                  |            |         |         |     |

Null deviance: 1.0904e+01 on 3 degrees of freedom Residual deviance: -8.8818e-16 on 0 degrees of freedom AIC: 31.726

Deviance = 0 on df = 0. Model reproduces the data exactly. Estimated odds-ratio is

Under the independence model we get

> summary(ind<-glm(count ~ height + diameter, family=poisson))</pre>

```
Coefficients:
```

|              | Estimate | Std. Error | z value | Pr(> z ) |     |
|--------------|----------|------------|---------|----------|-----|
| (Intercept)  | 4.0216   | 0.1148     | 35.023  | < 2e-16  | *** |
| height<4.75  | 0.3379   | 0.1296     | 2.607   | 0.00913  | **  |
| diameter>4.0 | -0.1883  | 0.1283     | -1.467  | 0.14231  |     |
|              |          |            |         |          |     |

Null deviance: 10.9036 on 3 degrees of freedom Residual deviance: 1.8477 on 1 degrees of freedom AIC: 31.574 Odds-ratio is 0 now and the deviance increases by 1.85. This can be used as test statistic on  $H_0: \psi = 1$  giving a p-value of

```
> pchisq(ind$deviance, 1, lower.tail = FALSE)
[1] 0.174055
```

Evidence for a non-significant improvement (compare with p-value 0.1754 of the respective Wald statistic). Thus we cannot reject  $H_0: \psi = 1$  and diameter and height seem to classify independently!

#### More than two-level factors:

Results can be generalized for **multi-level** classifying factors. Let A be a K-level and B a L-level factor. The **independence model** is

 $\log \mu_{kl} = \lambda + \lambda_k^A + \lambda_l^B, \qquad k = 1, \dots, K, \ l = 1, \dots, L.$ 

With cell (1, 1) as reference we define

$$\begin{split} \lambda_k^A &= \log \pi_k^A - \log \pi_1^A \\ \lambda_l^B &= \log \pi_l^B - \log \pi_1^B \\ \lambda &= \log n + \log \pi_1^A + \log \pi_1^B \end{split}$$

and the same set of identifiability conditions hold, i.e.

$$\lambda_1^A = \lambda_1^B = 0$$

There are 1 + (K - 1) + (L - 1) parameter freely estimable. Solve 195/203

#### Respective predictors are

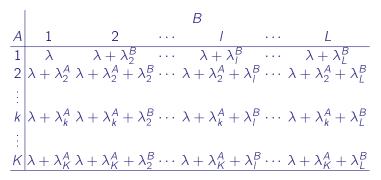

◆□ → ◆□ → ◆ ≧ → ◆ ≧ → ⑦ < ♡ 196/203</p>

MLEs are now for  $k = 1, \ldots, K$  and  $l = 1, \ldots, L$ 

$$\log \hat{\mu}_{11} = \hat{\lambda} = \log \frac{y_{1\bullet}y_{\bullet 1}}{y_{\bullet \bullet}}$$

$$\log \hat{\mu}_{k1} = \hat{\lambda} + \hat{\lambda}_k^A = \log \frac{y_{k \bullet} y_{\bullet 1}}{y_{\bullet \bullet}} \Rightarrow \hat{\lambda}_k^A = \log \frac{y_{k \bullet} y_{\bullet 1}}{y_{\bullet \bullet}} - \log \frac{y_{1 \bullet} y_{\bullet 1}}{y_{\bullet \bullet}} = \log \frac{y_{k \bullet}}{y_{1 \bullet}}$$
$$\log \hat{\mu}_{1l} = \hat{\lambda} + \hat{\lambda}_l^B = \log \frac{y_{1 \bullet} y_{\bullet l}}{y_{\bullet \bullet}} \Rightarrow \hat{\lambda}_l^B = \log \frac{y_{1 \bullet} y_{\bullet l}}{y_{\bullet \bullet}} - \log \frac{y_{1 \bullet} y_{\bullet 1}}{y_{\bullet \bullet}} = \log \frac{y_{\bullet l}}{y_{\bullet 1}}$$

<□ ▶ < □ ▶ < □ ▶ < ■ ▶ < ■ ▶ < ■ > ● ■ つへで 197/203

The **saturated model** for a  $K \times L$  table is

$$\log \mu_{kl} = \lambda + \lambda_k^A + \lambda_l^B + \lambda_{kl}^{AB}, \qquad k = 1, \dots, K, \ l = 1, \dots, L.$$

With reference cell (1, 1) we get for all k = 1, ..., K, l = 1, ..., L

$$\lambda_{k}^{A} = \eta_{k1} - \eta_{11}$$
  

$$\lambda_{l}^{B} = \eta_{1l} - \eta_{11}$$
  

$$\lambda_{kl}^{AB} = \eta_{kl} - \eta_{k1} - \eta_{1l} + \eta_{11} = \underbrace{(\eta_{kl} - \eta_{11})}_{\eta_{kl} - \lambda} - \underbrace{(\eta_{k1} - \eta_{11})}_{\lambda_{k}^{A}} - \underbrace{(\eta_{1l} - \eta_{11})}_{\lambda_{l}^{B}},$$

where  $\lambda_1^A = \lambda_1^B = 0$ . Again, all interactions in row 1 and in column 1 are 0. Thus, the total number of estimable parameters is  $1 + (K - 1) + (L - 1) + (K - 1)(L - 1) = K \times L$ .

The predictors are defined as:

Saturated model allows for (K - 1)(L - 1) additional parameters than the independence model.

#### **Example: Recurrences of Cervical Cancer**

Are the predictive factors border zone (BZ) involvement and number affected lymph node (LN) stations classifying independently?

Consider the following counts:

|                   | LN stations |    |    |          |
|-------------------|-------------|----|----|----------|
|                   | 0           | 1  | 2  | $\geq$ 3 |
| BZ not involved   | 124         | 21 | 16 | 13       |
| BZ involved       | 58          | 12 | 7  | 5        |
| more than BZ inv. | 14          | 19 | 12 | 12       |

We first fit the saturated model to the data and then test on necessary interactions.

```
> anova(glm(total ~ B*L, family=poisson), test="Chisq")
Analysis of Deviance Table
Df Deviance Resid. Df Resid. Dev Pr(>Chi)
NULL 11 316.184
B 2 69.569 9 246.615 7.821e-16 ***
L 3 203.594 6 43.021 < 2.2e-16 ***
B:L 6 43.021 0 0.000 1.155e-07 ***
---
Signif. codes: 0 '***' 0.001 '**' 0.01 '*' 0.05 '.' 0.1 ' ' 1
```

There is evidence, that the 6 interaction parameter are unequal 0 and thus the independence hypothesis can be rejected.

Alternatively, we consider the Pearson statistic under the independence model, i.e.

$$X^2 = \sum_{i=1}^3 \sum_{j=1}^4 rac{(y_{ij} - \hat{\mu}_{ij})^2}{\hat{\mu}_{ij}}$$

with log  $\mu_{ij} = \lambda + \lambda_i^B + \lambda_i^L$ . Its realization is

```
> ind <- glm(total ~ B+L, family=poisson)
> r <- residuals(ind, type="pearson")
> sum(r<sup>2</sup>)
[1] 43.83645
```

and equals the  $\chi^2$  test statistic in the analysis of contingency tables.

Pearson statistic can be also directly calculated as

```
> (N <- matrix(total, 3, 4, byrow=TRUE))
      [,1] [,2] [,3] [,4]
[1,] 124 21 16 13
[2,] 58 12 7 5
[3,] 14 19 12 12
> chisq.test(N)
      Pearson's Chi-squared test
data: N
```

X-squared = 43.8365, df = 6, p-value = 7.965e-08